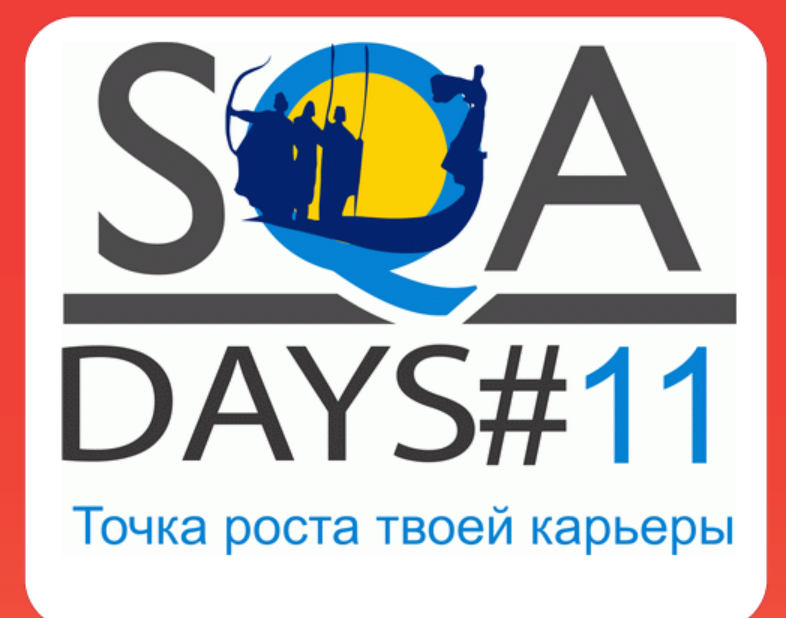

# Тестирование в Business Intelligence проектах

Дмитрий Романов. Itera Consulting dmitriy.romanov@gmail.com

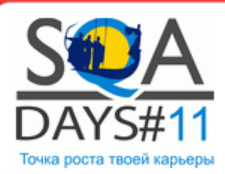

# Тестирование в BI проектах. Содержание.

Часть 1. Что такое Business Intelligence

Microsoft Business Intelligence Technology Stack

- Extraction-Transformation-Load
- Analytical Services
- Reporting Services

Тестирование в BI проектах

- Задачи
- Особенности
- Сложности тестирования

Основные вызовы стоящие перед QA в BI

Часть 2. Пример построения Framework для юнит тестирования

Заключение

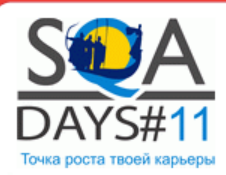

# Часть 1. Что такое Business Intelligence

# Microsoft Business Intelligence Technology Stack

- Extraction-Transformation-Load
- Analytical Services
- Reporting Services

#### Тестирование в BI проектах

- Задачи
- Особенности
- Сложности тестирования

Основные вызовы стоящие перед QA в BI

Часть 2. Пример построения Framework для юнит тестирования

#### Заключение

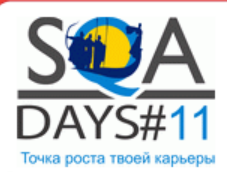

**Business intelligence (BI)** это широкая категория приложений и технологий для сбора, хранения, анализа и предоставления доступа к данным

**Data Warehouse (DWH)** – централизованный репозиторий который содержит данные с различных источников и транформирует их в общепринятую, многомерную модель данных для эффективного анализа

**ETL** (от англ. *Extract, Transform, Load*) — один из основных процессов в управлении DWH, который включает в себя:

- извлечение данных из внешних источников;
- их трансформация и очистка
- загрузка их в хранилище данных

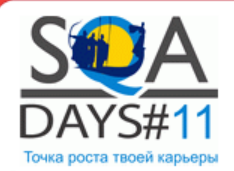

# **Что такое Business Intelligence**

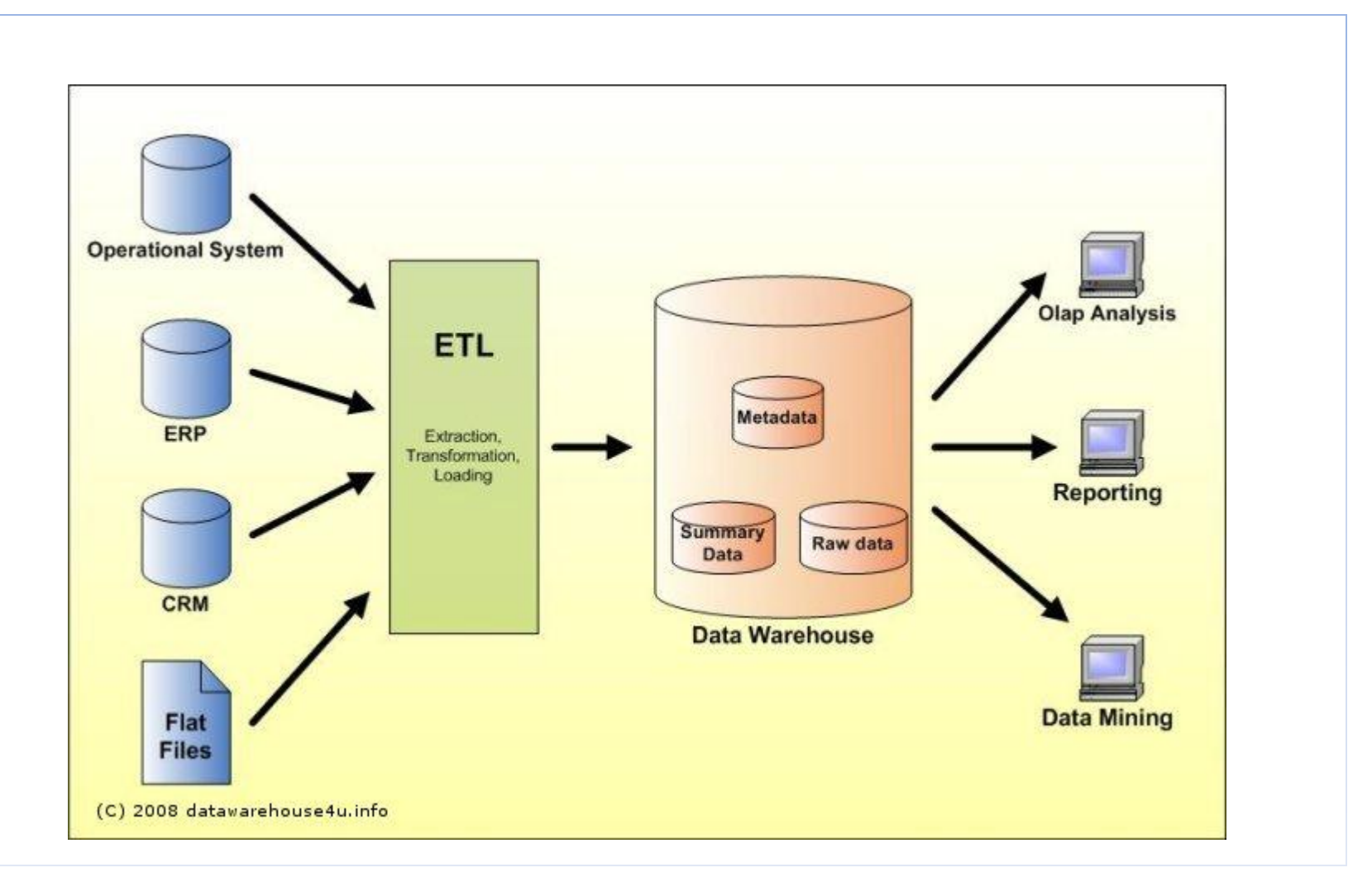

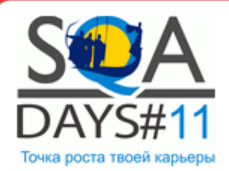

# 2012 Gartner Magic Quadrant for BI Platforms

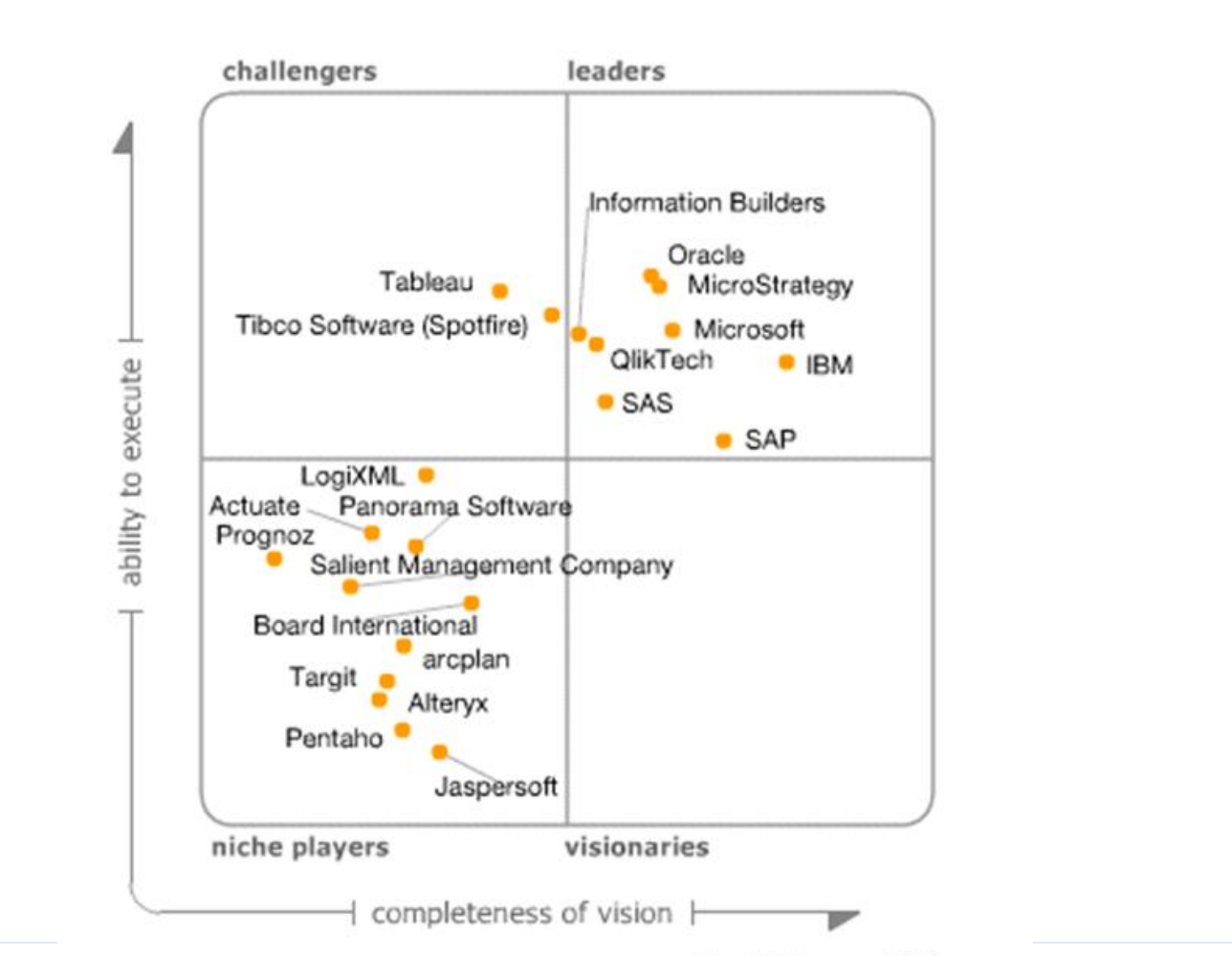

As of February 2012

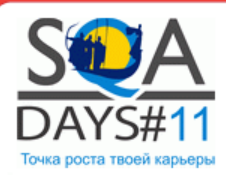

# Часть 1. Что такое Business Intelligence

# Microsoft Business Intelligence Technology Stack

- Extraction-Transformation-Load
- Analytical Services
- Reporting Services

#### Тестирование в BI проектах

- Задачи
- Особенности
- Сложности тестирования

Основные вызовы стоящие перед QA в BI

Часть 2. Пример построения Framework для юнит тестирования

#### Заключение

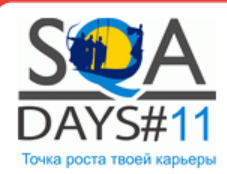

### Часть 1. Что такое Business Intelligence

# Microsoft Business Intelligence Technology Stack

- Extraction-Transformation-Load
- Analytical Services
- Reporting Services

#### Тестирование в BI проектах

- Задачи
- Особенности
- Сложности тестирования

Основные вызовы стоящие перед QA в BI

Часть 2. Пример построения Framework для юнит тестирования

#### Заключение

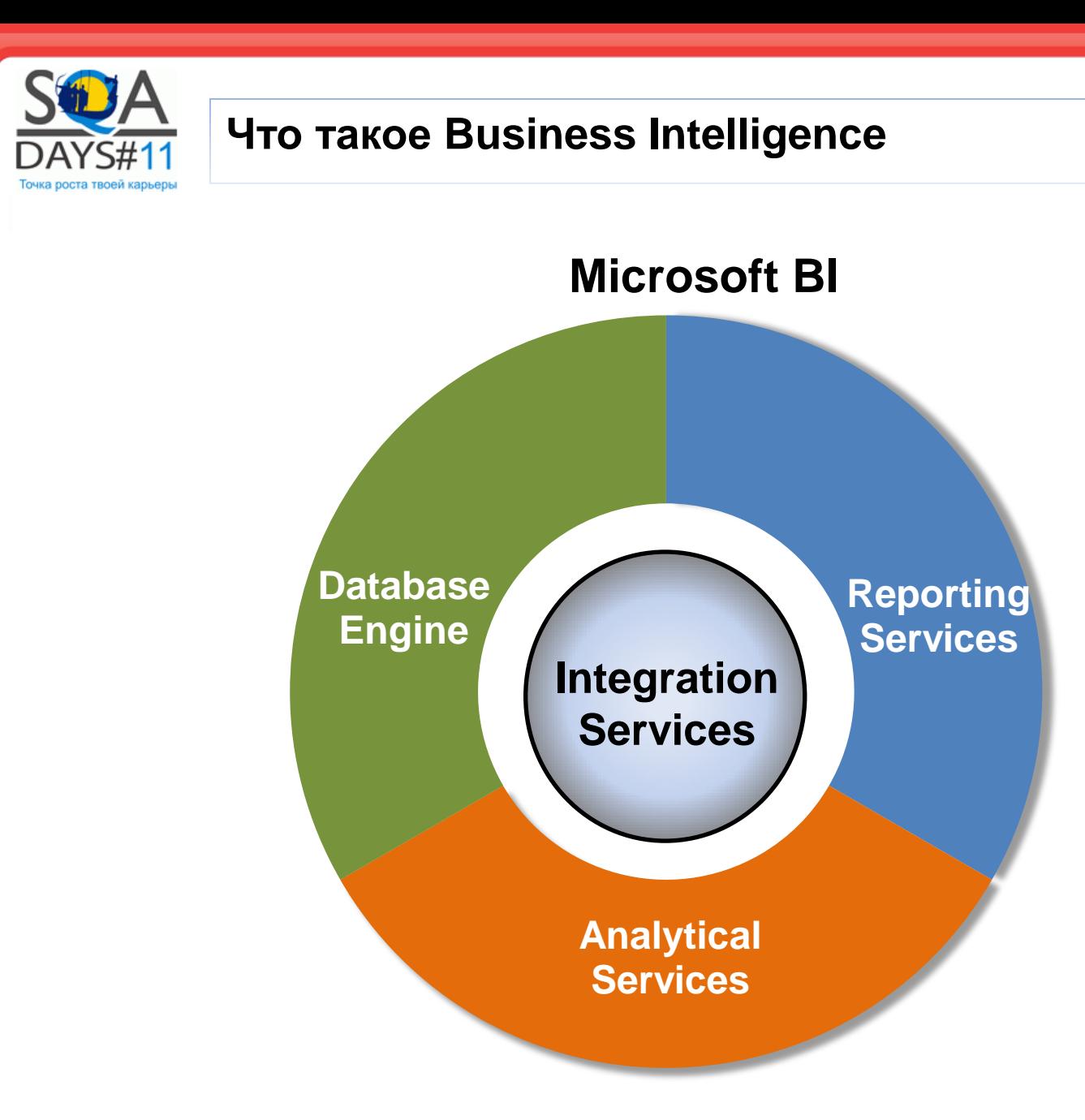

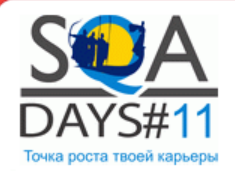

# **Что такое Business Intelligence**

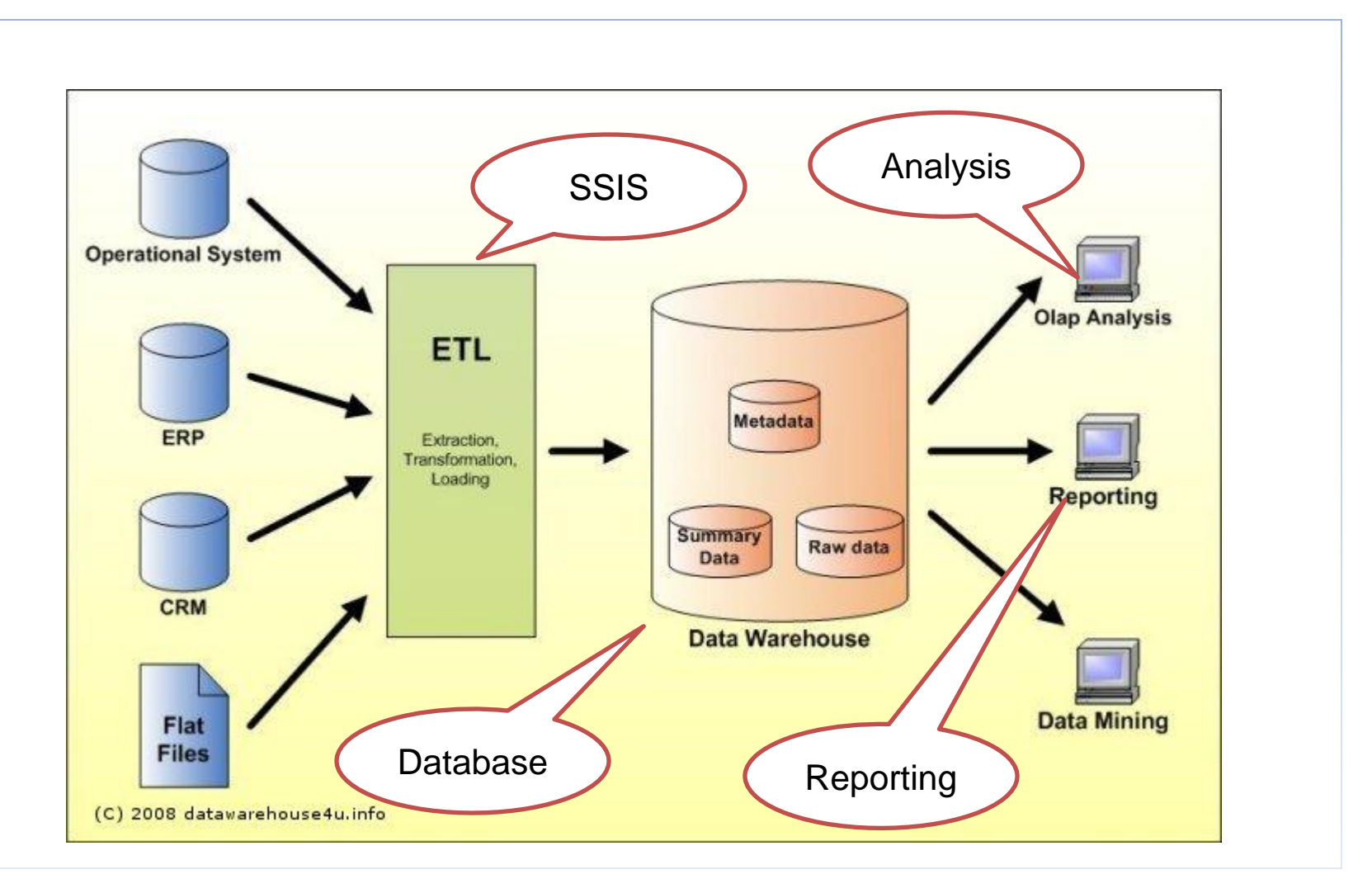

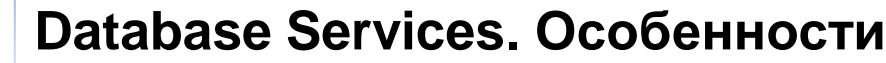

- **Как ведется разработка ?**
	- **Что тестировать ?**
- **Какой существует тест-инструментарий ?**

# Development: - Performed in T-SQL

- Results stored in Database

Test tools: - DB related frameworks\* \*DBUnit, DBTestUnit, …

# What to test:

- Stored procedures
- DB constrains
- Deployment routine
- Integrity & System tests
- Performance

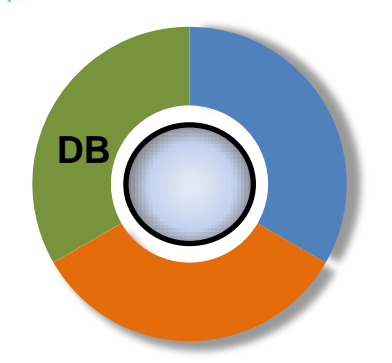

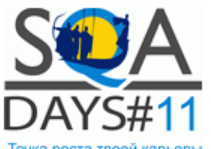

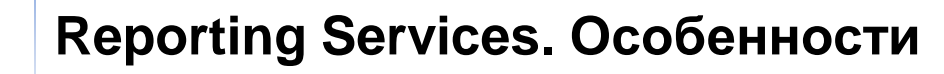

- **Как ведется разработка ?**
	- **Что тестировать ?**
- **Какой существует тест-инструментарий ?**

# Development:

- Performed in VS Designer
- Displayed in browser

Test tools: - Web testing tools\* \*Selenium, QTP, TestComplete,… What to test:

- Page layout
- Performance
- Report values ?

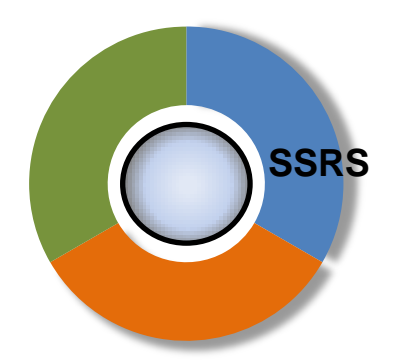

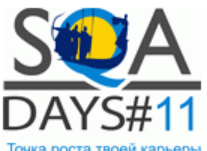

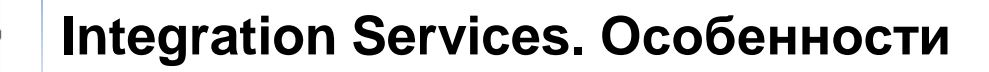

- **Как ведется разработка ?**
	- **Что тестировать ?**
- **Какой существует тест-инструментарий ?**

# Development:

- Performed in SSIS Designer
- Results stored in database

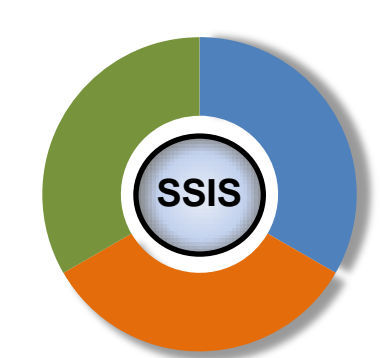

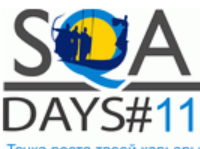

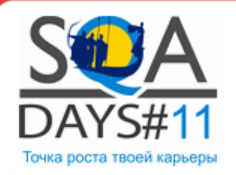

# **Integration Services**

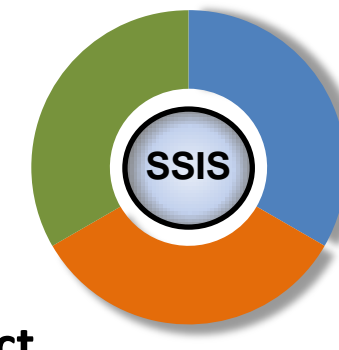

**Extract**

Извлечение данных из источников данных

## **Transformation**

Может включать в себя очистку, фильтрацию, валидацию, применение бизнес логики

# **Load**

Загрузку уже подготовленных данных в warehouse.

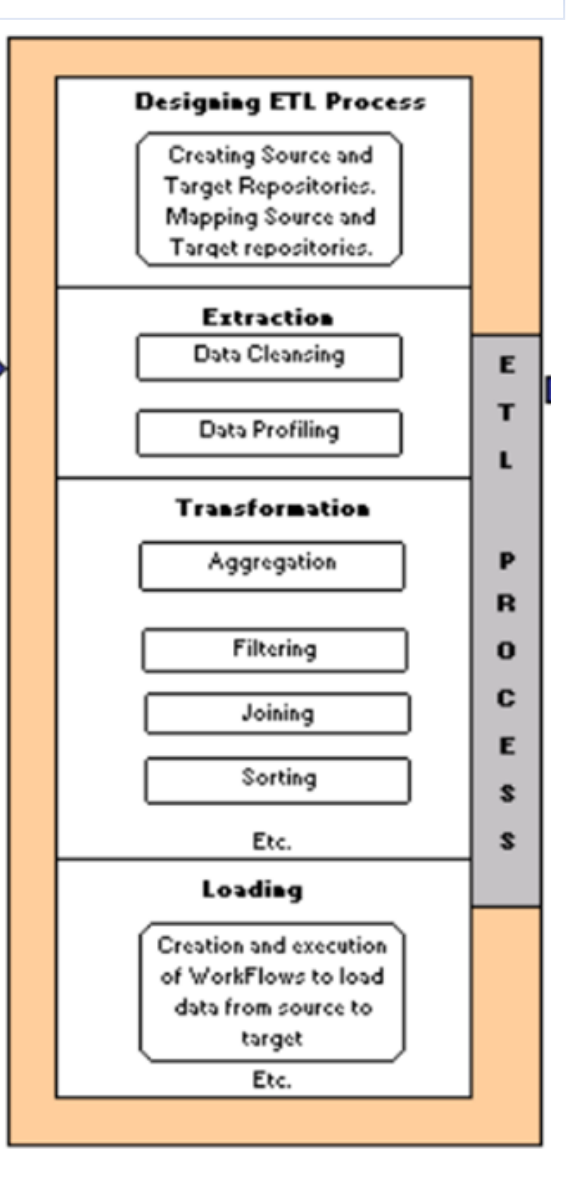

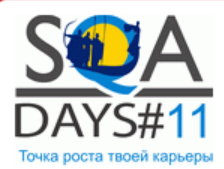

# **Integration Services**

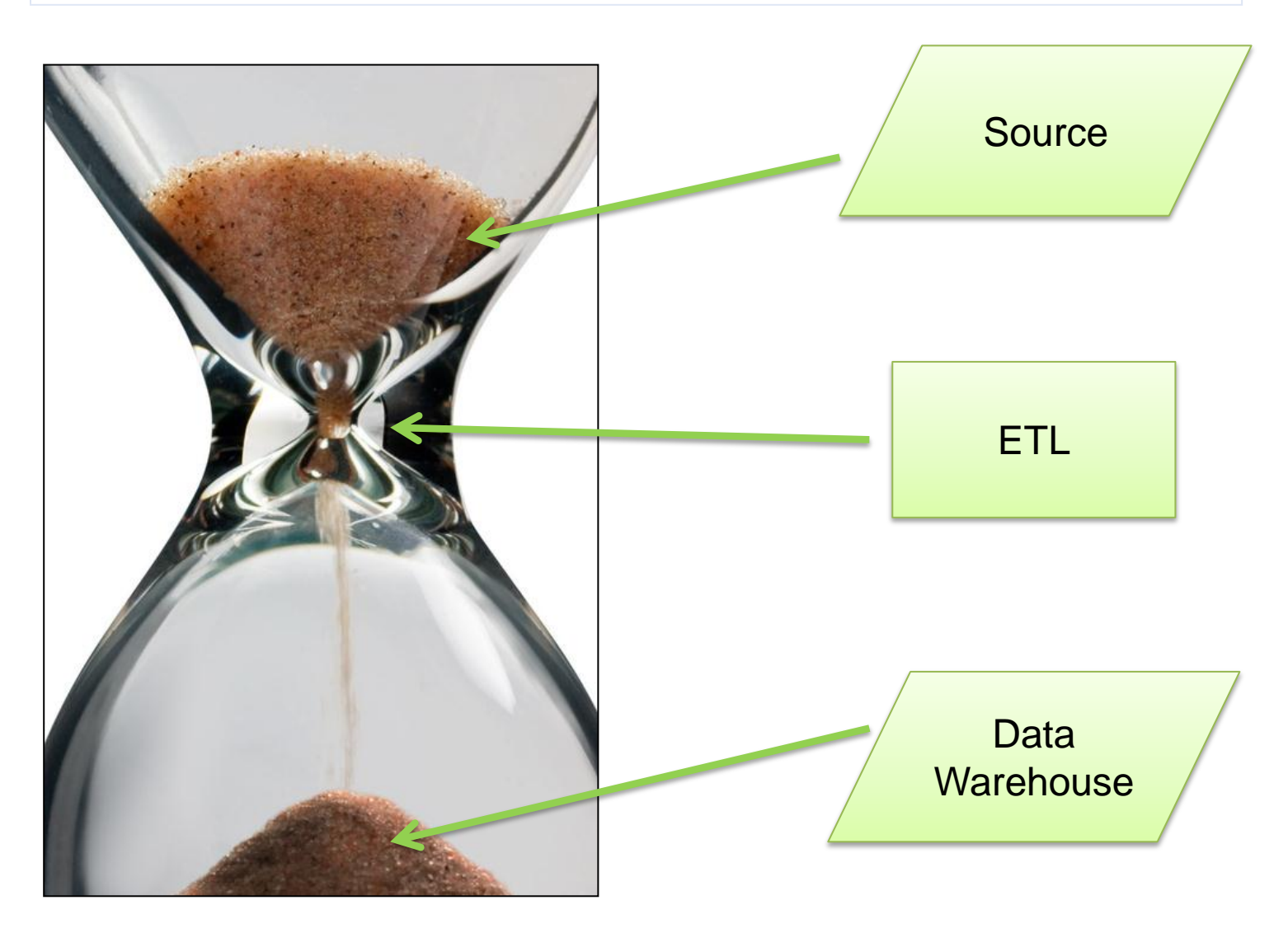

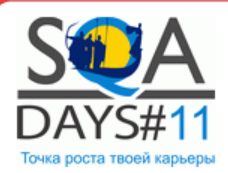

# **Integration Services**

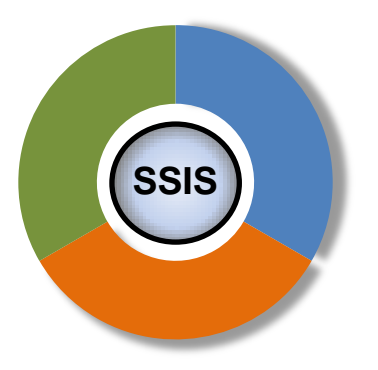

#### **Development:**

Drag-&-Drop programming

.Net language scripts support

SQL scripts support

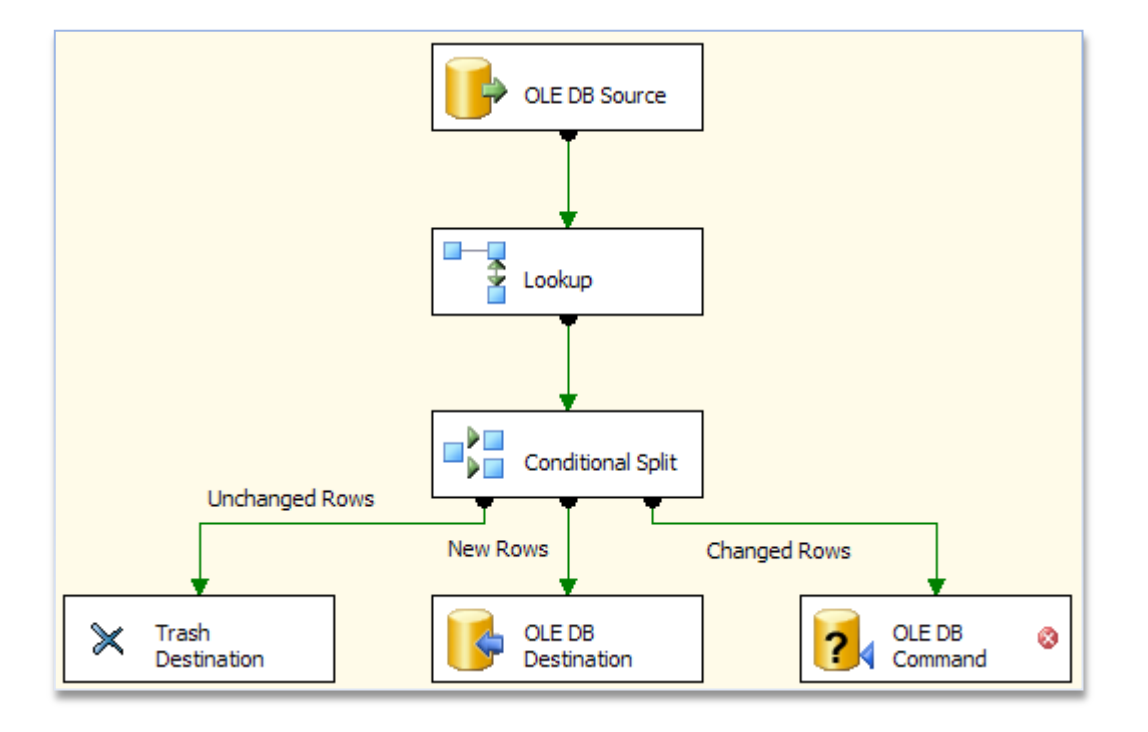

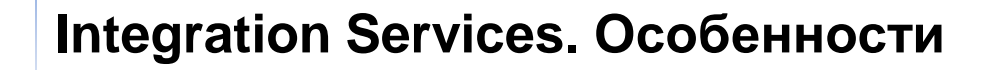

- **Как ведется разработка ?**
	- **Что тестировать ?**
- **Какой существует тест-инструментарий ?**

# Development:

- Performed in SSIS Designer
- Results stored in database

# Test tools:

- No tools available
- No compatibility between ETL vendors

# What to test:

- ETL logic\*
- Integration testing
- System testing
- Performance

- …

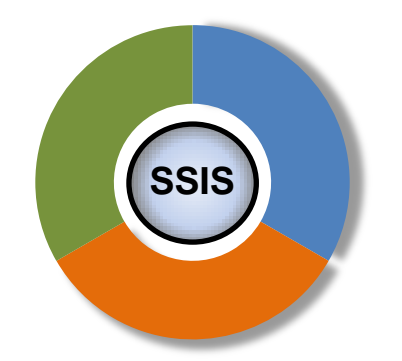

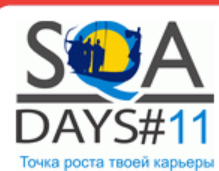

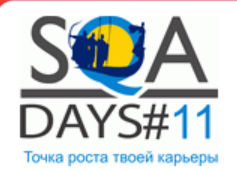

# **Analytical Services. Особенности**

- **Как ведется разработка ?**
	- **Что тестировать ?**
- **Какой существует тест-инструментарий ?**

Development:

**SSAS**

- Multi Dimensional Query (MDX) language
- Results stored in SSAS database

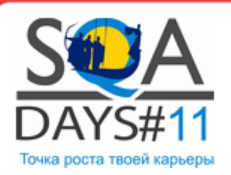

# **Analytical Processing**

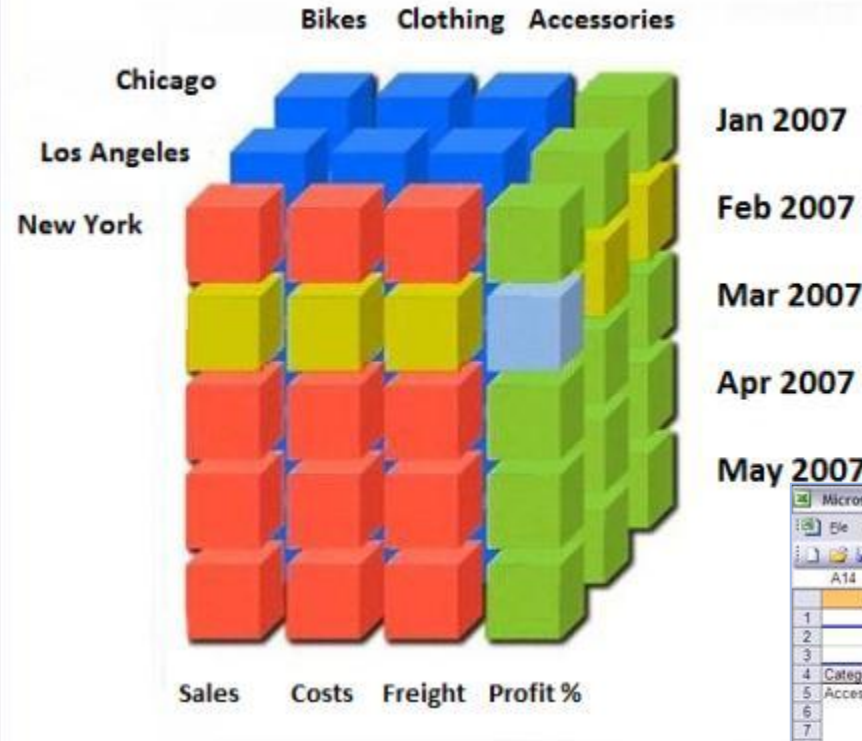

#### SELECT

Years. MEMBERS ON COLUMNS, Regions. Continent. MEMBERS ON ROWS FROM Sales

The result of this query visualized through the table will look like the following:

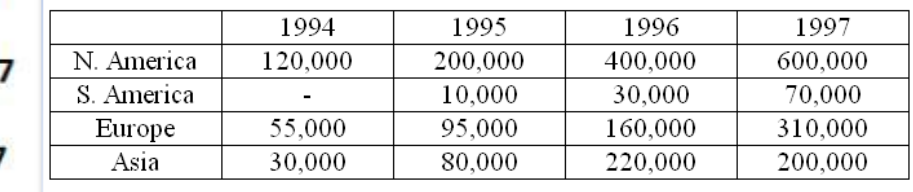

#### **May 2007**

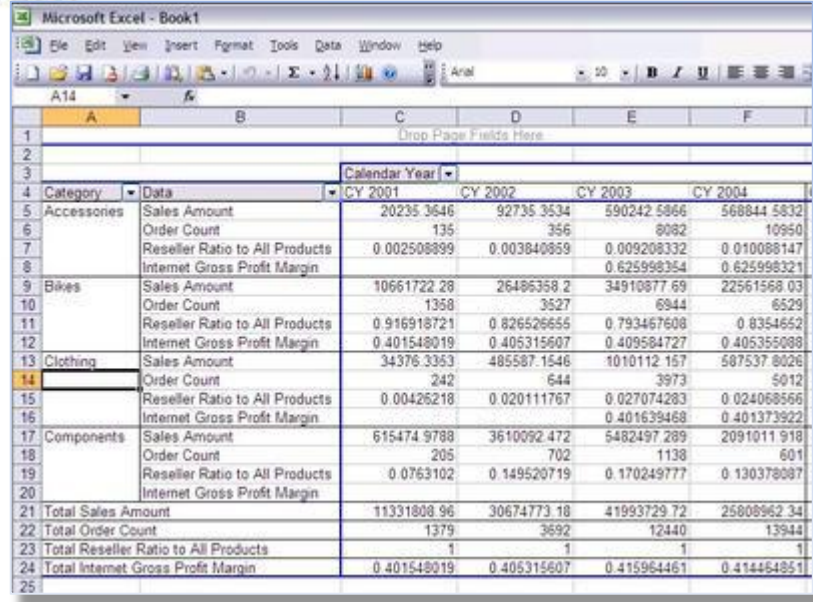

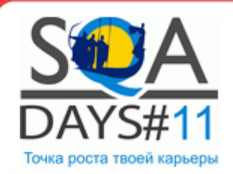

# **Analysis Services. Особенности**

- Как ведется разработка ?
	- Что тестировать ?
- Какой существует тест-инструментарий ?

Development:

- Multi Dimensional Query (MDX) language
- Results stored in SSAS database

Test tools:

- No tools available
- No compatibility between ETL vendors

What to test:

- Facts-to-Dimensional Links
- Aggregation rules validation
- Calculation rules validation

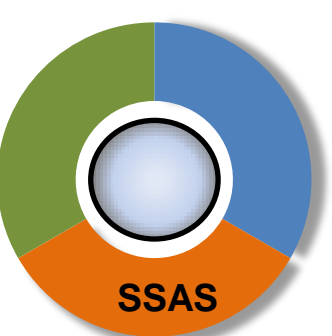

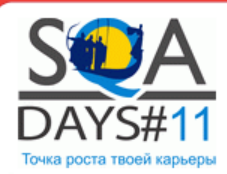

### Часть 1. Что такое Business Intelligence

# Microsoft Business Intelligence Technology Stack

- Extraction-Transformation-Load
- Analytical Services
- Reporting Services

#### Тестирование в BI проектах

- Задачи
- Особенности
- Сложности тестирования

Основные вызовы стоящие перед QA в BI

Часть 2. Пример построения Framework для юнит тестирования

#### Заключение

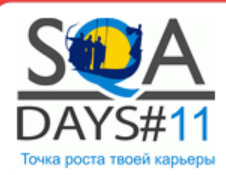

Часть 1. Что такое Business Intelligence

Microsoft Business Intelligence Technology Stack

- Extraction-Transformation-Load
- Analytical Services
- Reporting Services

Тестирование в BI проектах

- Задачи
- Особенности
- Сложности тестирования

Основные вызовы стоящие перед QA в BI

Часть 2. Пример построения Framework для юнит тестирования

Заключение

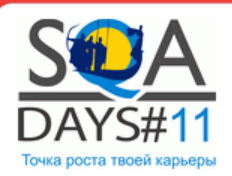

# **Особенности**

- Загрузка данных в несколько этапов
- Часто видимый результат только в конце
- Поэтапное тестирование для раннего и точного

### обнаружения

- Автоматизация тестирования необходима
- Часто тестирование проводится самими разработчиками
- До 60% тестирования призодится на ETL

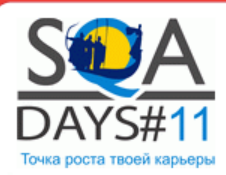

Часть 1. Что такое Business Intelligence

Microsoft Business Intelligence Technology Stack

- Extraction-Transformation-Load
- Analytical Services
- Reporting Services

Тестирование в BI проектах

- Задачи
- Особенности
- Сложности тестирования

Основные вызовы стоящие перед QA в BI

Часть 2. Пример построения Framework для юнит тестирования

Заключение

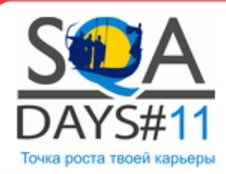

Часть 1. Что такое Business Intelligence

Microsoft Business Intelligence Technology Stack

- Extraction-Transformation-Load
- Analytical Services
- Reporting Services

Тестирование в BI проектах

- Задачи
- Особенности
- Сложности тестирования

Основные вызовы стоящие перед QA в BI

Часть 2. Пример построения Framework для юнит тестирования

Заключение

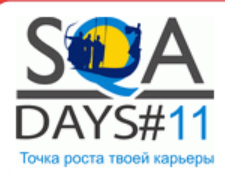

# **Основные вызовы которые стоят перед QA**

#### **Технические:**

1. Большой объем данных. В среде BI введен термин – «Big Data».

2. Не устоявшиеся стандарты разработки. У BI нет своего «SQL-92» стандарта

3. Отсутствие инcтрументов тестирования, а использование существующих не всегда продуктивно

#### **Организационные:**

1. Недостаток ресурсов. Как человеческих так и технических.

2. Недостаток четкости требований в ходе разработки

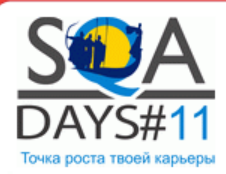

Часть 1. Что такое Business Intelligence

Microsoft Business Intelligence Technology Stack

- Extraction-Transformation-Load
- Analytical Services
- Reporting Services

Тестирование в BI проектах

- Задачи
- Особенности
- Сложности тестирования

Основные вызовы стоящие перед QA в BI

Часть 2. Пример построения Framework для юнит тестирования

Заключение

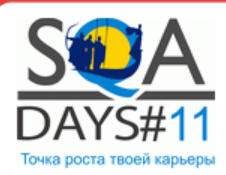

Часть 1. Что такое Business Intelligence

Microsoft Business Intelligence Technology Stack

- Extraction-Transformation-Load
- Analytical Services
- Reporting Services

Тестирование в BI проектах

- Задачи
- Особенности
- Сложности тестирования

Основные вызовы стоящие перед QA в BI

Часть 2. Пример построения Framework-а для тестирования в BI проектах

Заключение

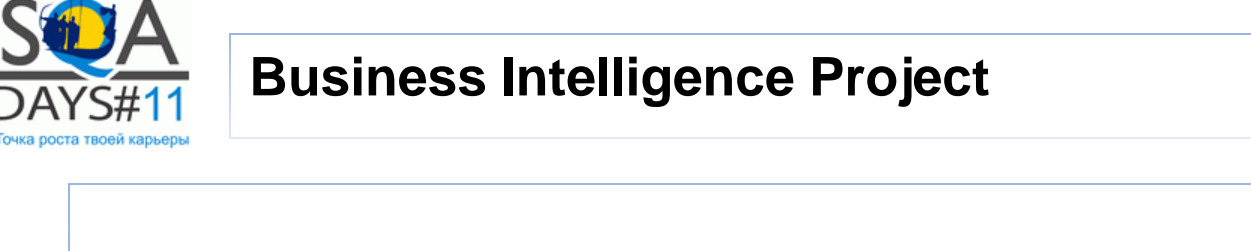

# Пример построения фреймворка для тестирования в BI проекте

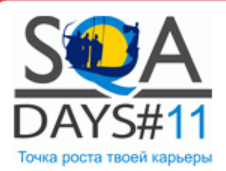

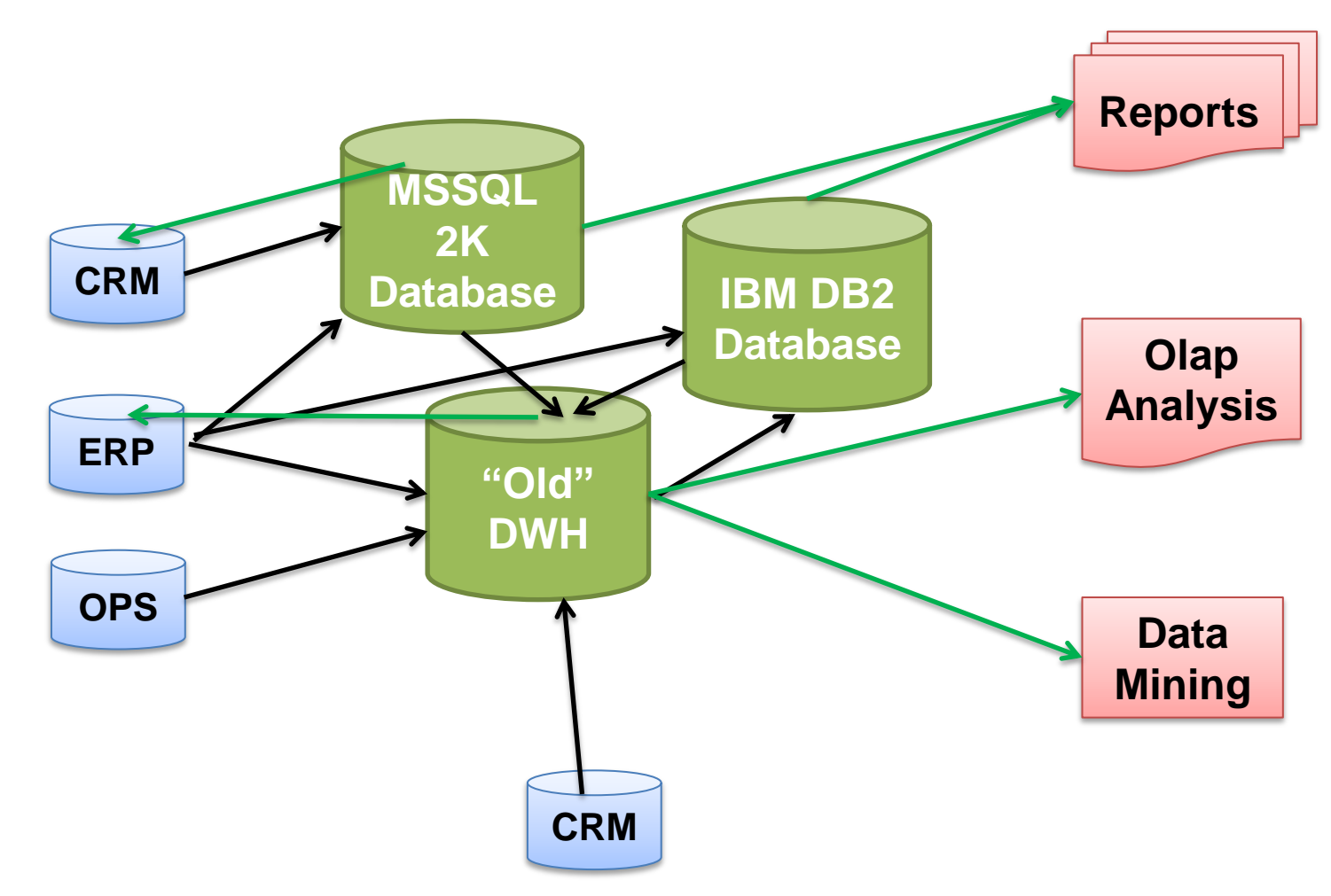

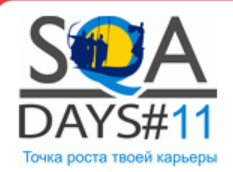

# **Business Intelligence Project**

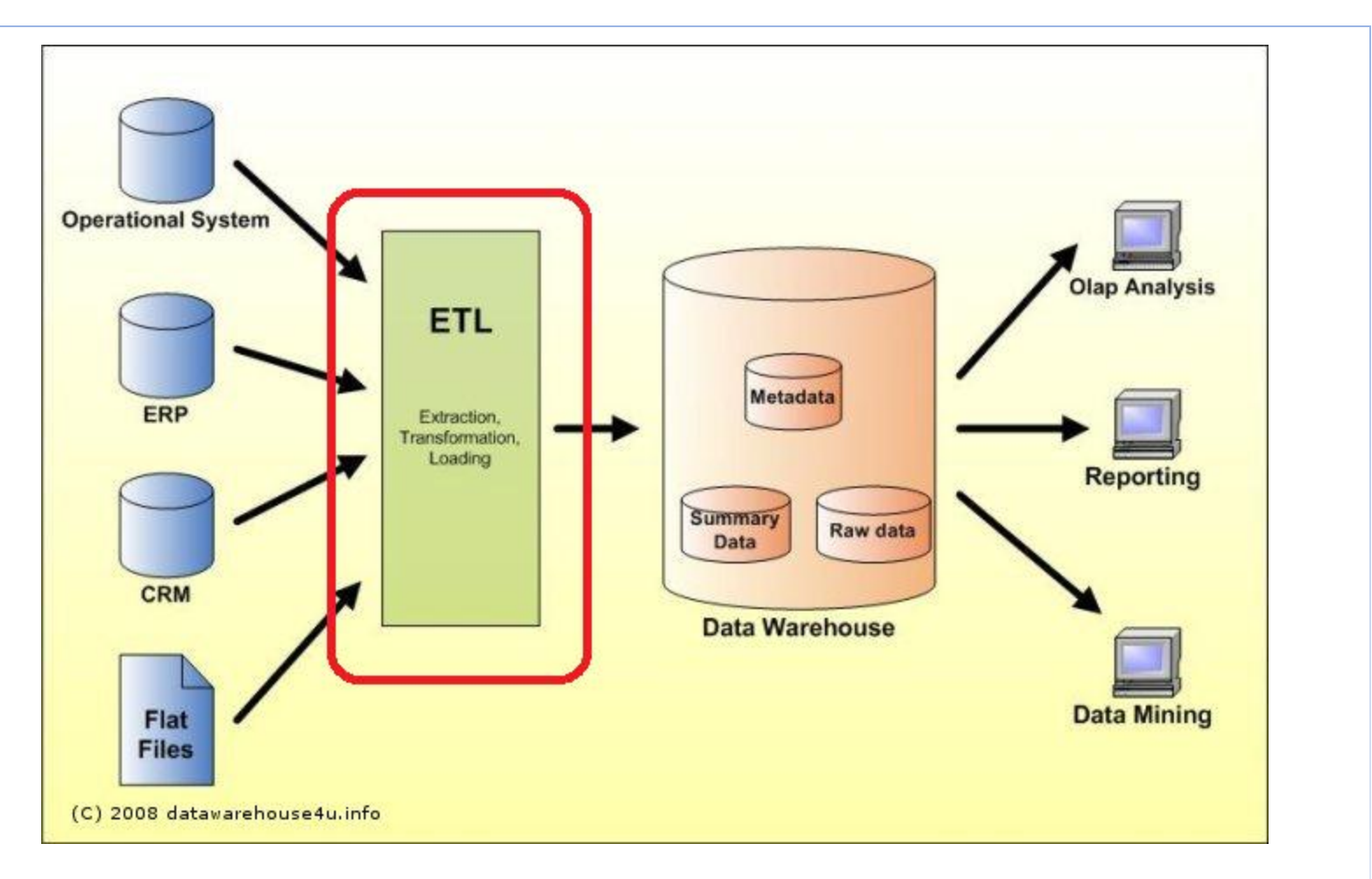

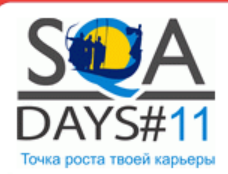

# **Business Intelligence Project**

# **Initial Project state:**

- Lots of running applications and businesses relayed on them
- We are focused on ETL development for enterprise level DWH
- Old systems should be switched off and dataflows should be switched to enterprise DWH.

# **Challenges:**

- Lots of legacy systems, different product versions, solution vendors, lack of documentation

- Time-shared test environments => time limitations for QA stage.
- Migration should be "transparent" for running businesses

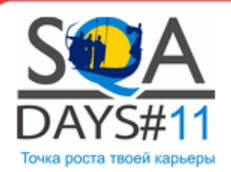

## **General Data Flow**

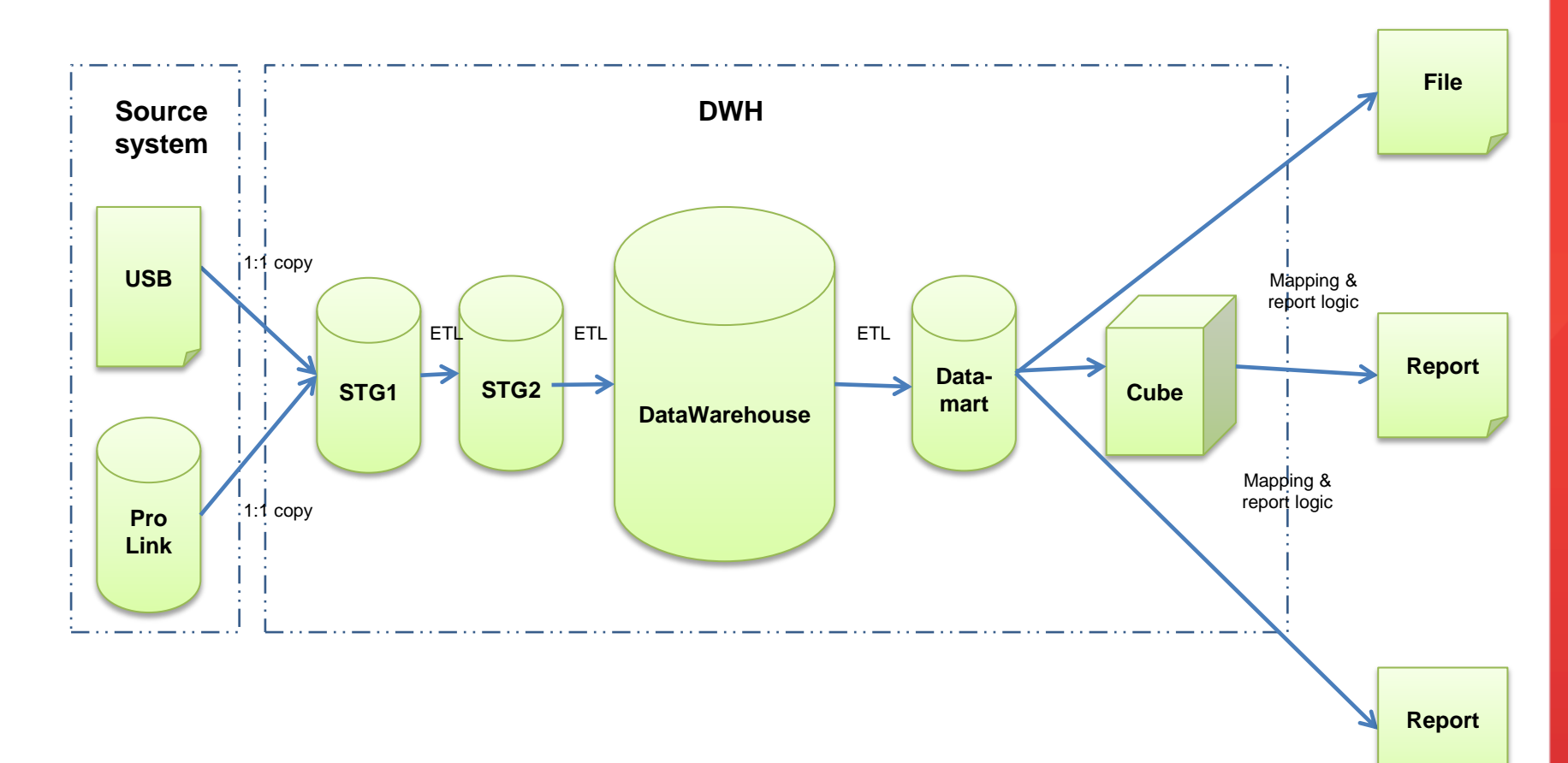

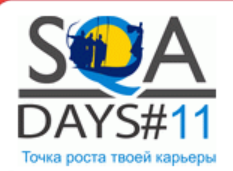

### **Error Sources**

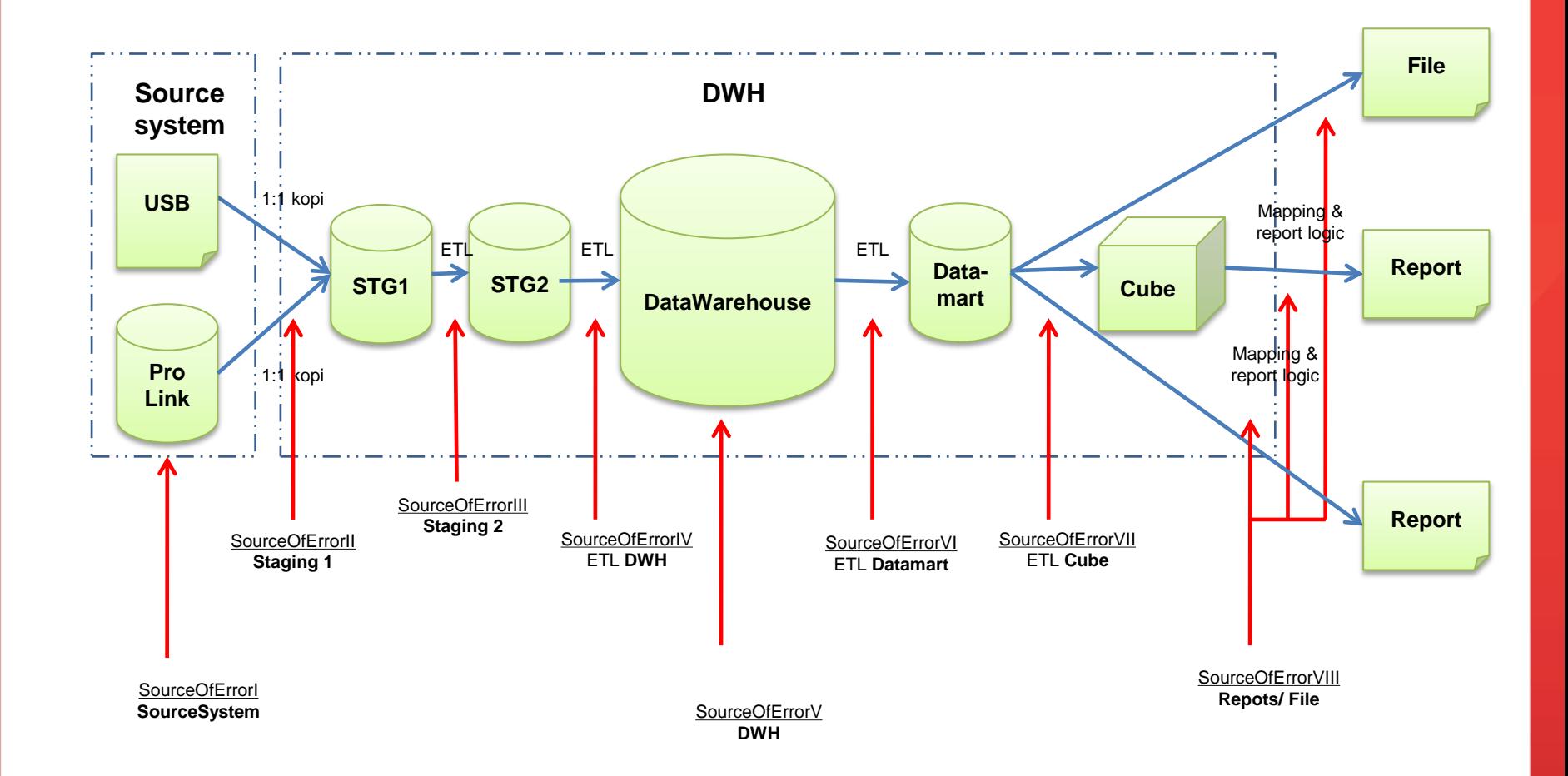

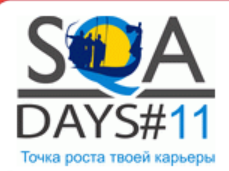

## **Test Level approach**

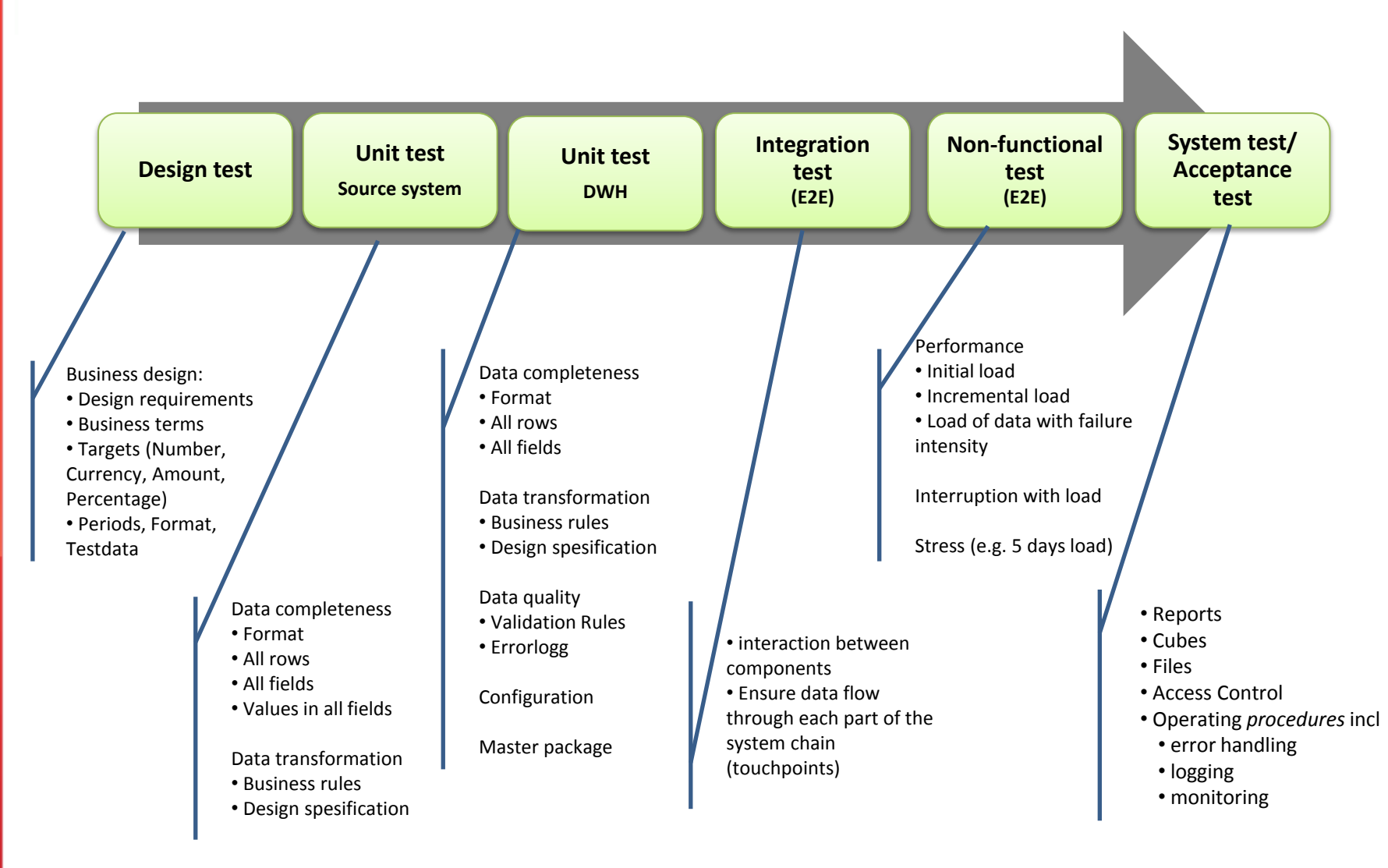

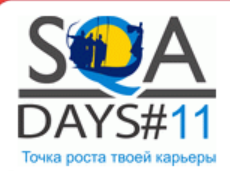

# **Where ETL Test Automation starts**

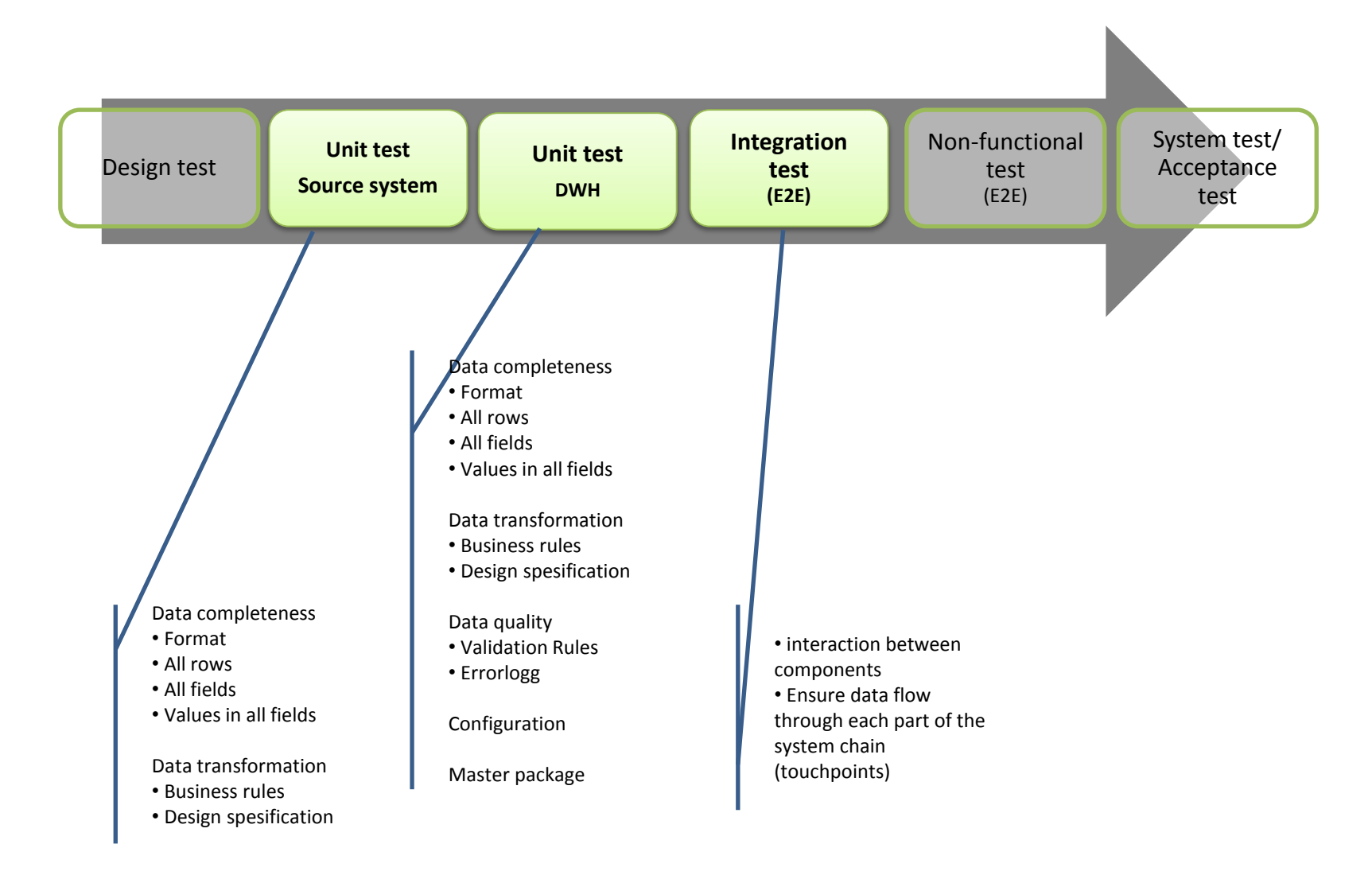

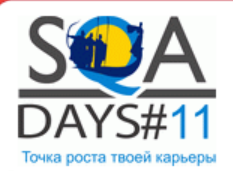

### **Error Sources**

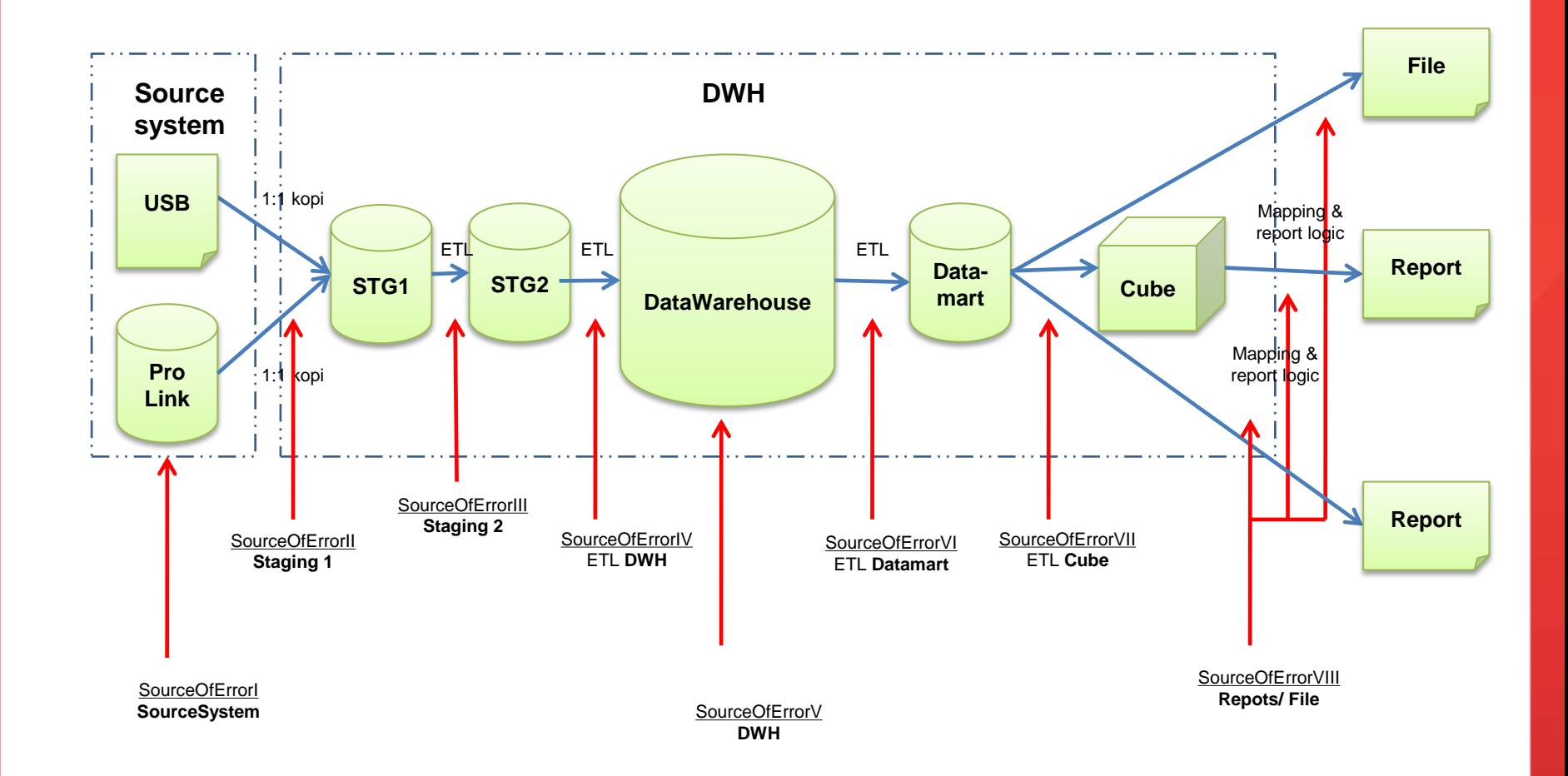

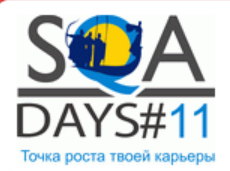

# **Error Sources from ETL perspective**

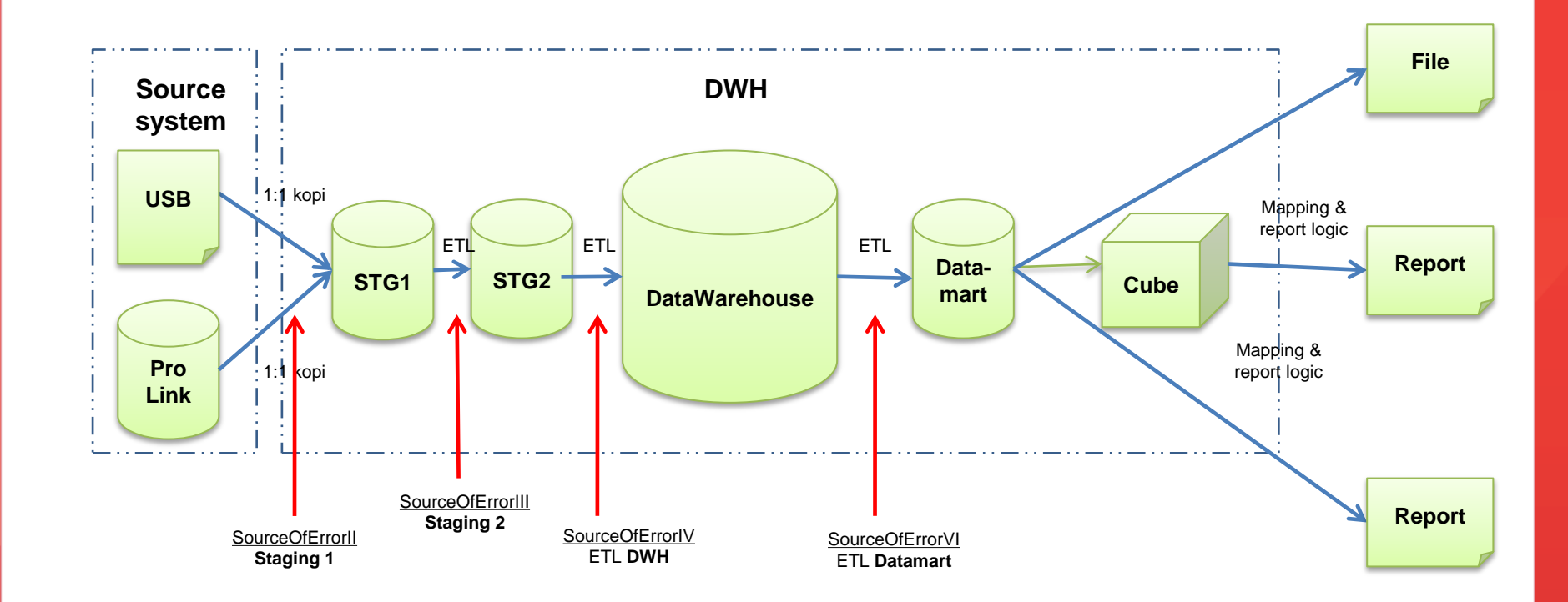

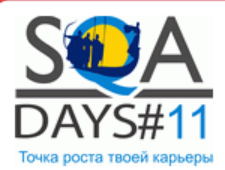

# **Test automation framework. Tools selection**

- Keep things simple for customer. BI developers would not learn C# or other programming language
- Reuse existing approaches for configuration, Logging, error handling

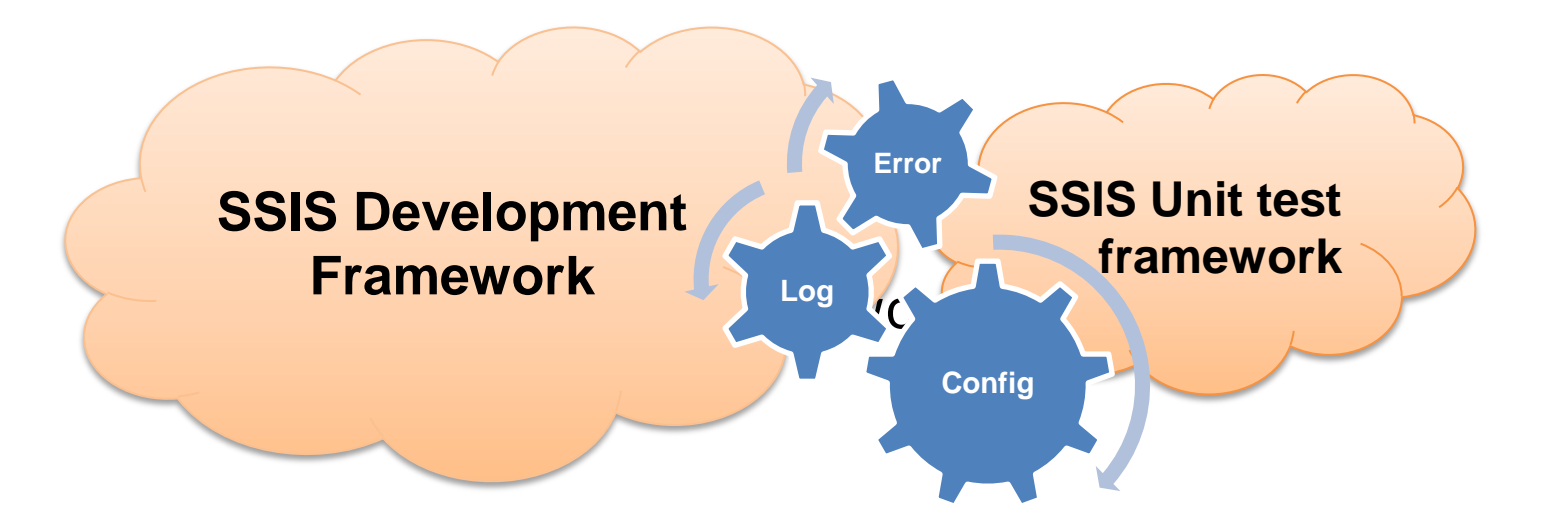

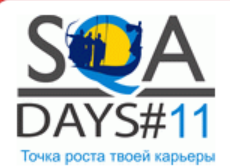

# **Test automation framework. Structure**

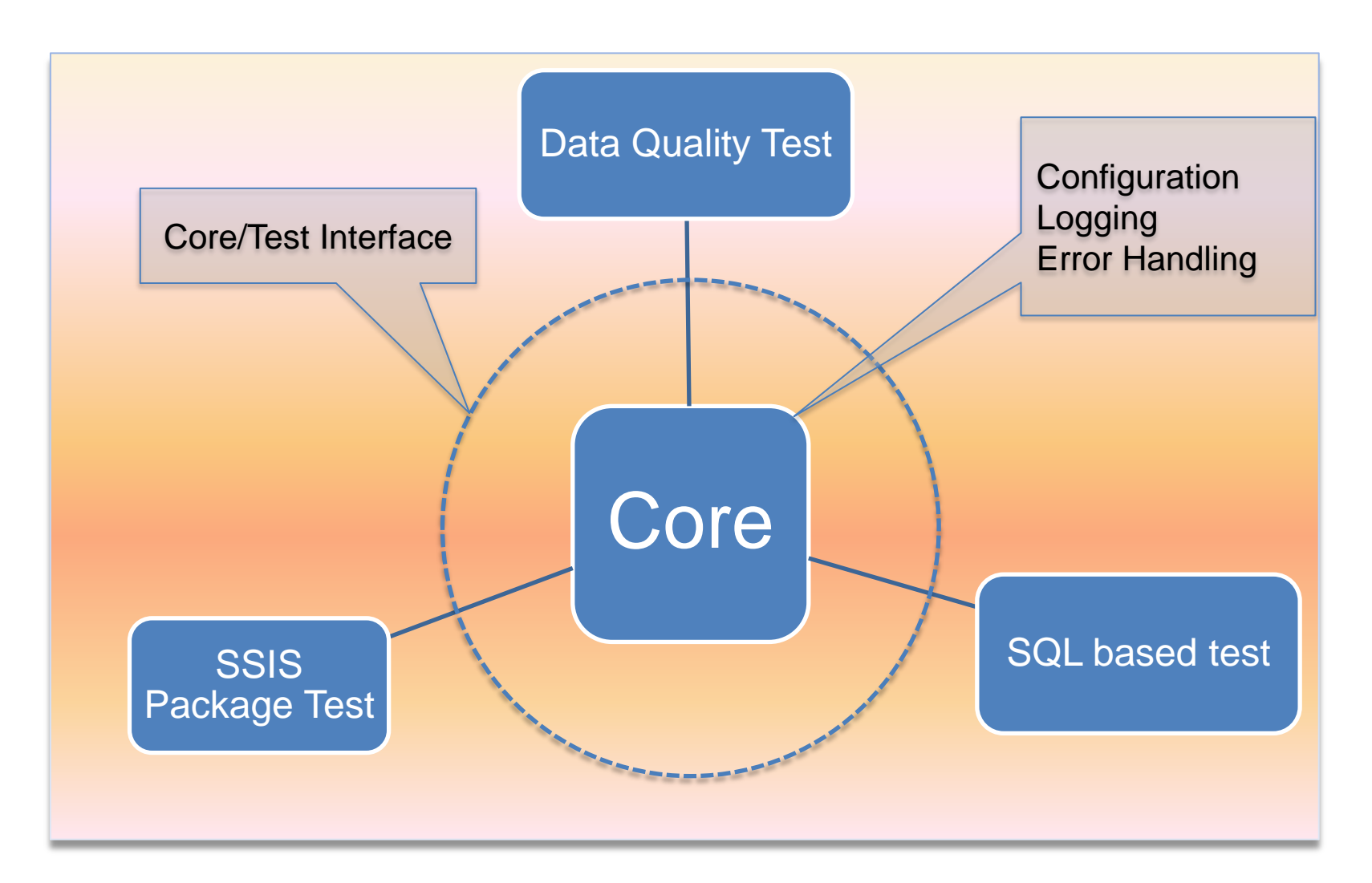

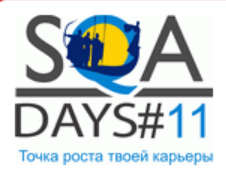

# **Test automation framework. Control package**

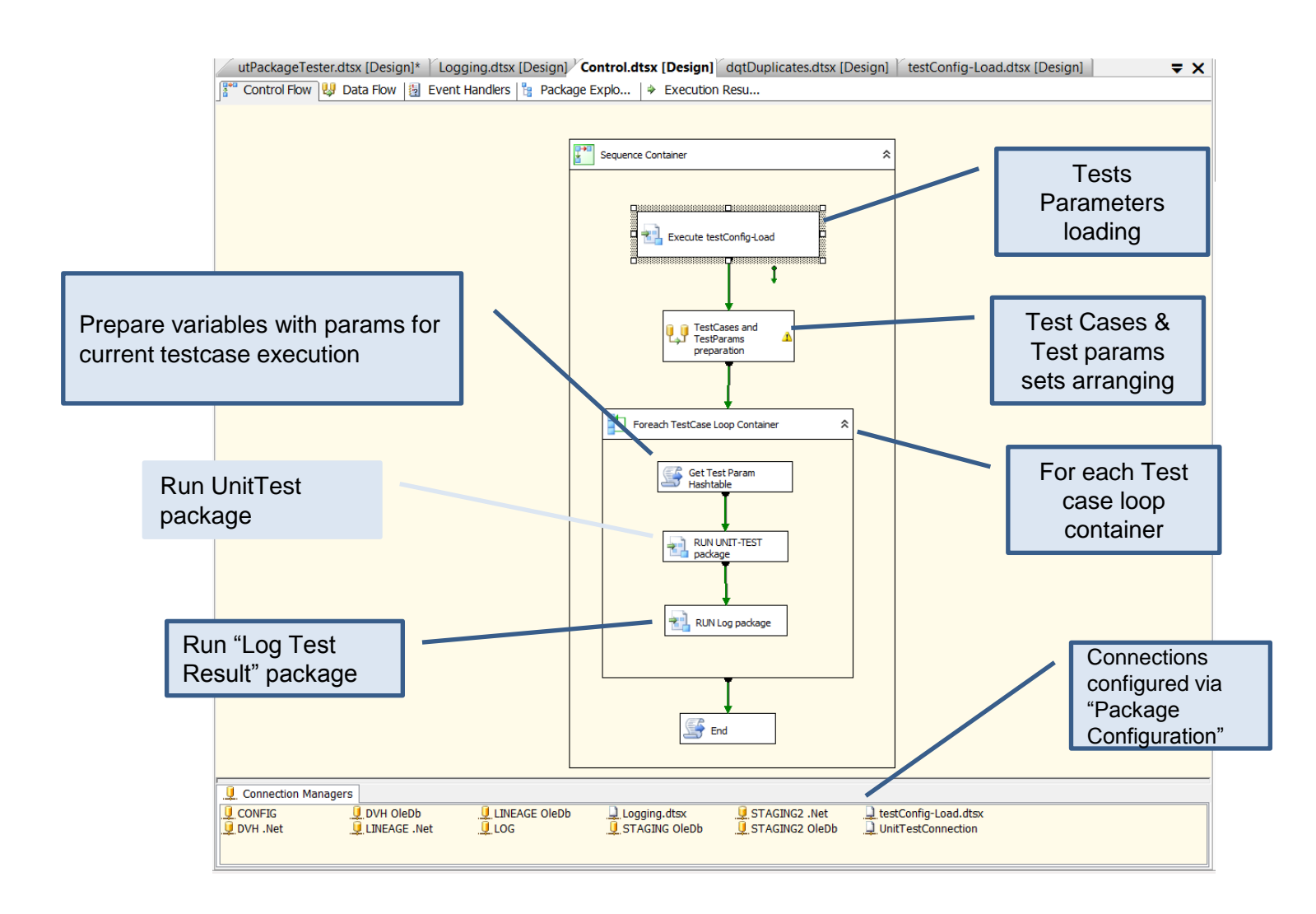

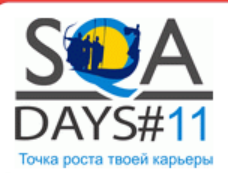

#### **Four-phase test**

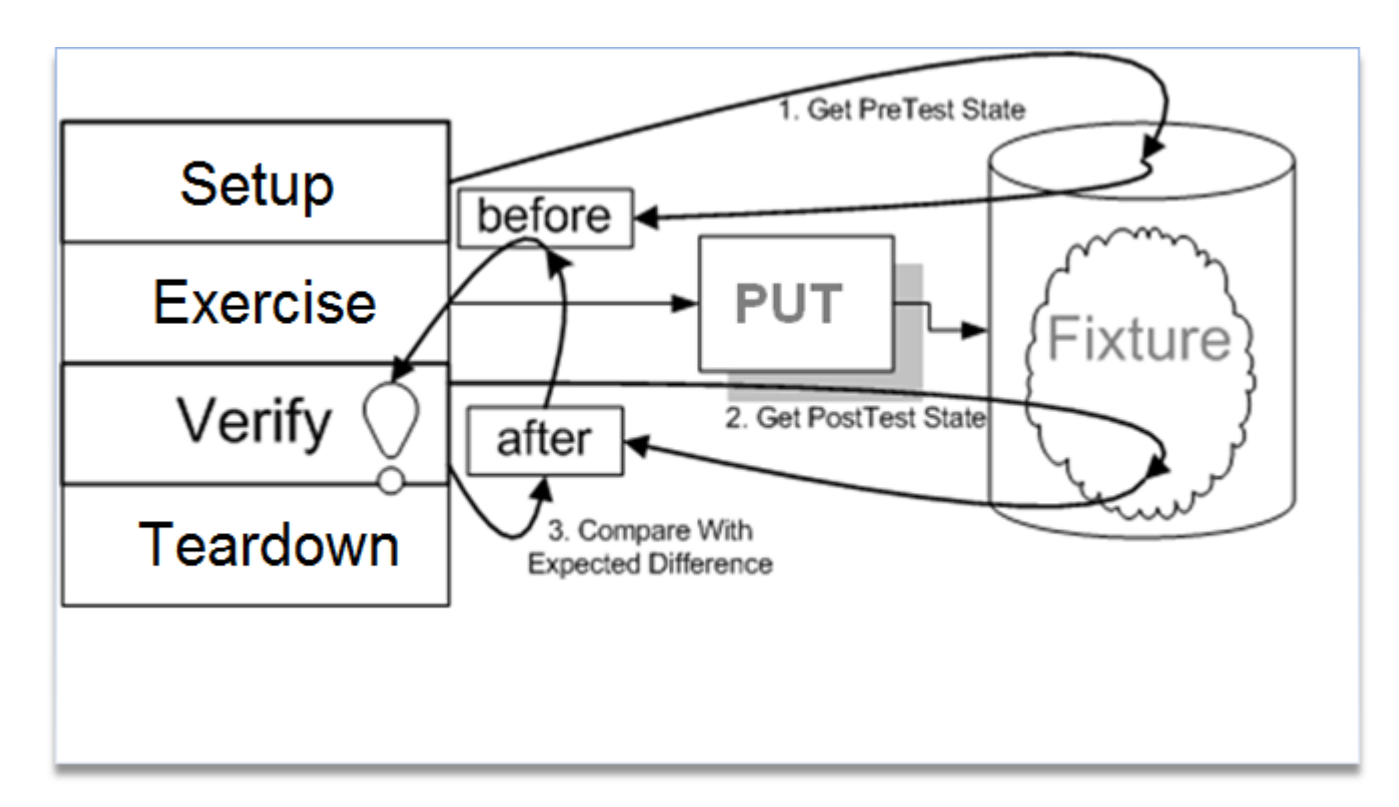

#### **Main idea**:

- Prepare initial data
- Execute package under test (PUT)
- Validate transferred data
- Clean up database

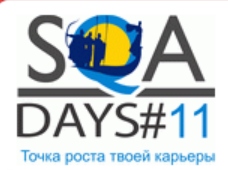

# **Four-phase test. Test scenarios**

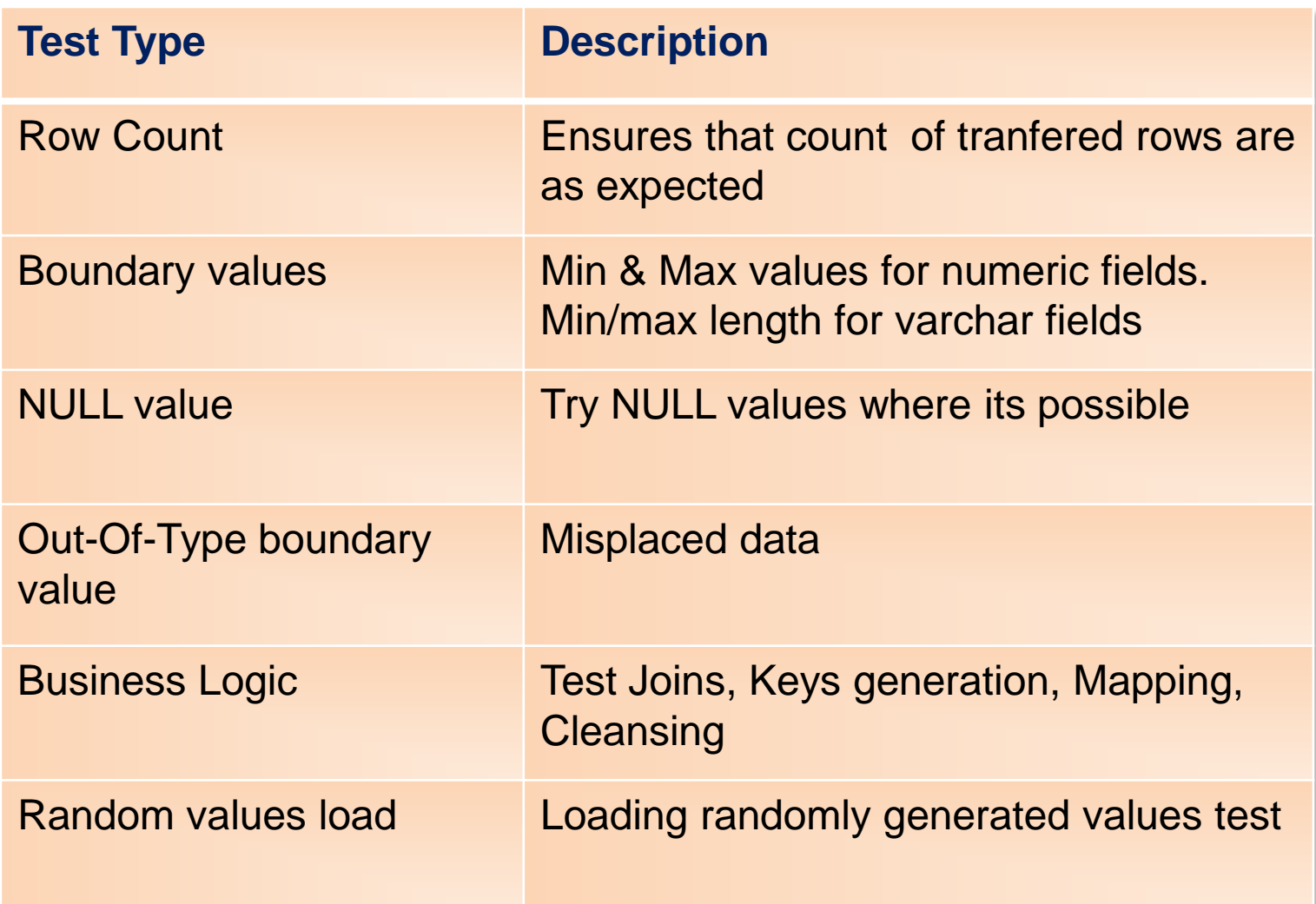

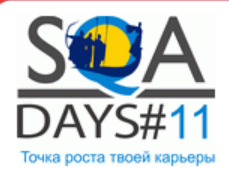

# **Row Count test design example**

**Purpose**: Ensures that number of arrived rows is exactly as expected

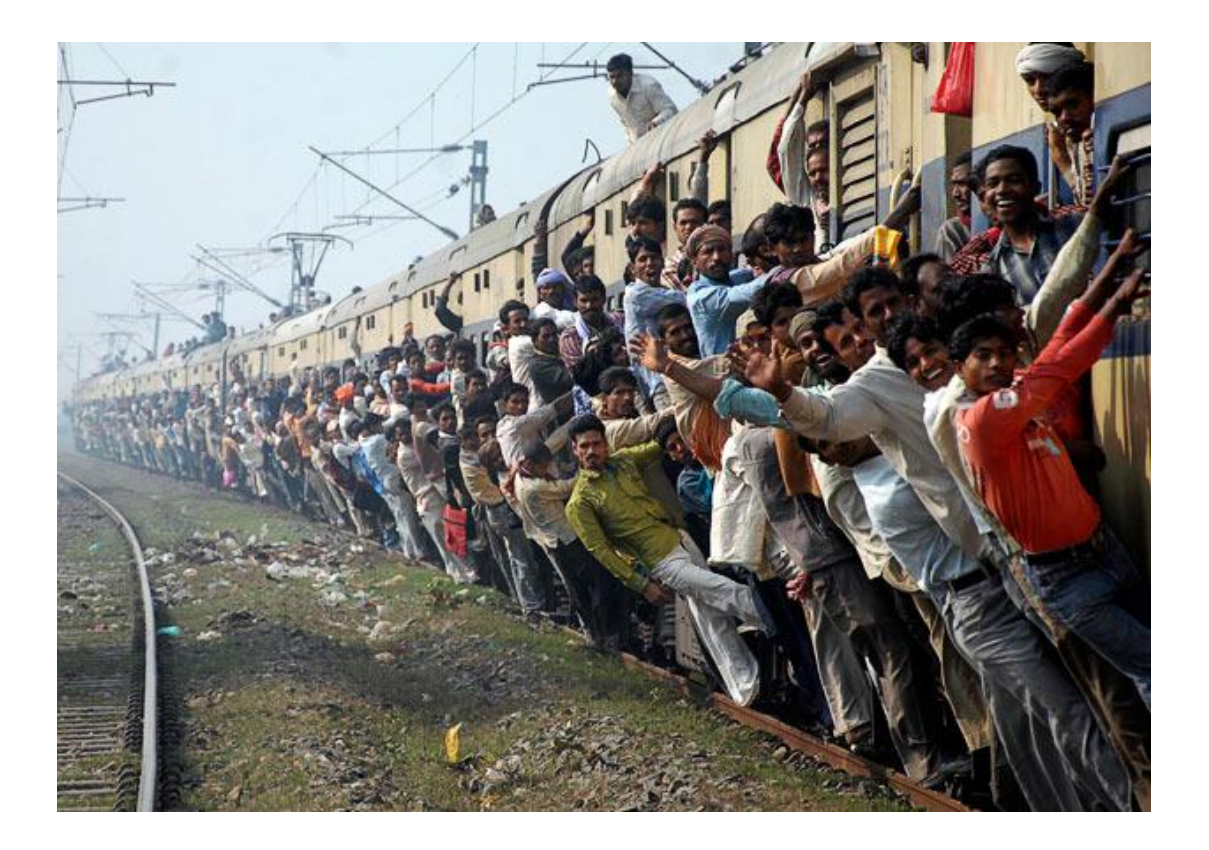

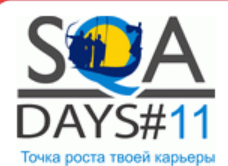

# **Step-by-step test construction. "Setup" phase**

**Purpose**: Place test data into source table

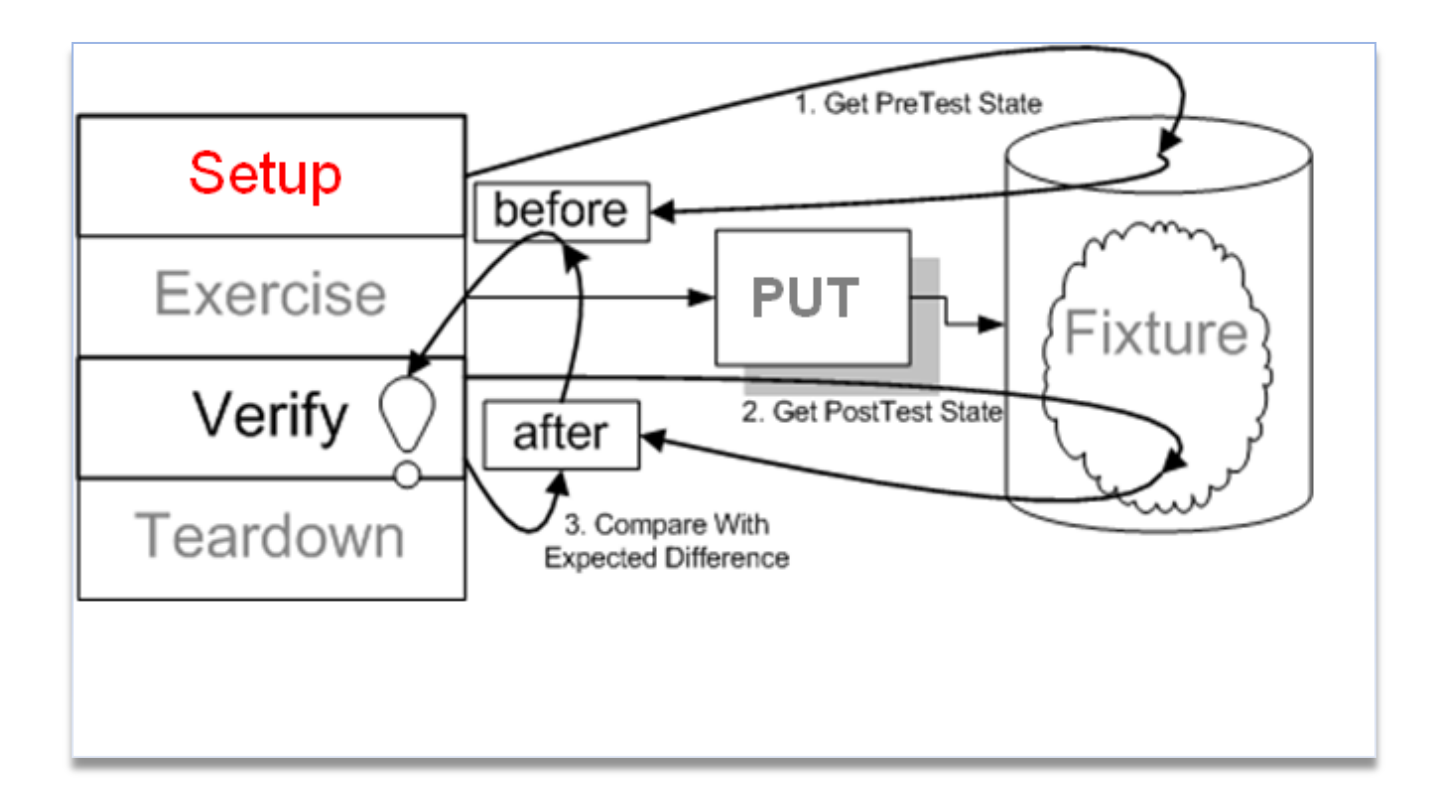

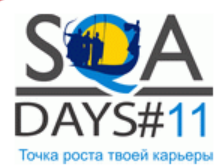

# **"Setup" phase. PRE- execution file example**

DELETE from PG.STG1\_Tegning

GO

insert

PG.STG1\_Tegning(ENGMENT\_NUM,DISTRIBUTOR\_KDE,ISIN\_NUM,EMISJON\_NUM,VPS\_KTO\_NUM,TREKK\_KTO\_NUM,UTB YTTE\_KTO\_NUM,TEGNING\_DAT,INVESTERT\_KAP\_BEL,TEGN\_OMKOSTN\_PST,STATUS\_KDE,SELGER\_SGN,SELGER\_NVN, SELGER\_EMAIL\_ADR,SELGER\_2\_SGN,SELGER\_2\_NVN,SELGER\_2\_EMAIL\_ADR,PROVISJ\_SELSK\_NUM,PROVISJ\_KJORT\_ DAT,REG SGN,REG TMS,SIST ENDRET SGN,SIST ENDRET TMS,KOMMENTAR TXT,SELGER FNR NUM,SELGER 2 FN R\_NUM,Lastet\_dat) values(1111111111111 ','06','NO0010291933',6,'091000836907',15942971696,15942971696,'Nov 14 2006 12:00AM',150000.00000000,2.700,'2','AEA',"XXXXXXXXXX',null,null,null,null,1,'Jan 9 2007 12:00AM','UCJ','Nov 14 2006 4:53PM','ZRR','Jan 9 2007 8:13AM',null,null,null,'Jan 13 2012 11:41AM')

#### insert

PG.STG1\_Tegning(ENGMENT\_NUM,DISTRIBUTOR\_KDE,ISIN\_NUM,EMISJON\_NUM,VPS\_KTO\_NUM,TREKK\_KTO\_NUM,UTB YTTE\_KTO\_NUM,TEGNING\_DAT,INVESTERT\_KAP\_BEL,TEGN\_OMKOSTN\_PST,STATUS\_KDE,SELGER\_SGN,SELGER\_NVN, SELGER\_EMAIL\_ADR,SELGER\_2\_SGN,SELGER\_2\_NVN,SELGER\_2\_EMAIL\_ADR,PROVISJ\_SELSK\_NUM,PROVISJ\_KJORT DAT,REG\_SGN,REG\_TMS,SIST\_ENDRET\_SGN,SIST\_ENDRET\_TMS,KOMMENTAR\_TXT,SELGER\_FNR\_NUM,SELGER\_2\_FN R\_NUM,Lastet\_dat) values("1111111111111','06','NO0010291933',6,'091000823988',91001854181,91001215421,'Nov 15 2006 12:00AM',150000.00000000,2.700,'2','FUS',' XXXXXXXXXX ',null,null,null,null,1,'Jan 9 2007 12:00AM','EI7','Nov 15 2006 9:27AM','ZRR','Jan 9 2007 8:13AM',null,null,null,'Jan 13 2012 11:41AM')

#### insert

PG.STG1\_Tegning(ENGMENT\_NUM,DISTRIBUTOR\_KDE,ISIN\_NUM,EMISJON\_NUM,VPS\_KTO\_NUM,TREKK\_KTO\_NUM,UTB YTTE\_KTO\_NUM,TEGNING\_DAT,INVESTERT\_KAP\_BEL,TEGN\_OMKOSTN\_PST,STATUS\_KDE,SELGER\_SGN,SELGER\_NVN, SELGER\_EMAIL\_ADR,SELGER\_2\_SGN,SELGER\_2\_NVN,SELGER\_2\_EMAIL\_ADR,PROVISJ\_SELSK\_NUM,PROVISJ\_KJORT\_ DAT.REG\_SGN,REG\_TMS,SIST\_ENDRET\_SGN,SIST\_ENDRET\_TMS,KOMMENTAR\_TXT,SELGER\_FNR\_NUM,SELGER\_2\_FN R\_NUM,Lastet\_dat) values(1111111111111 ','81','NO0010291933',6,'091000836915',10901034414,10901034414,'Nov 15 2006 12:00AM',100000.00000000,2.700,'2','FWS',' XXXXXXXXXX ',null,null,null,null,1,'Jan 9 2007 12:00AM','EI7','Nov 15 2006 9:33AM','ZRR','Jan 9 2007 9:24AM','selger: helge johansen',null,null,'Jan 13 2012 11:41AM')

Insert

…… GO

update statistics PG.STG1\_Tegning GO

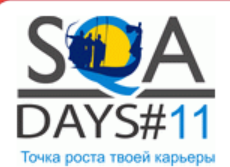

# **Step-by-step test construction. "Exercise" phase**

**Purpose**: Perform data transfer by invoking Package Under Test (PUT)

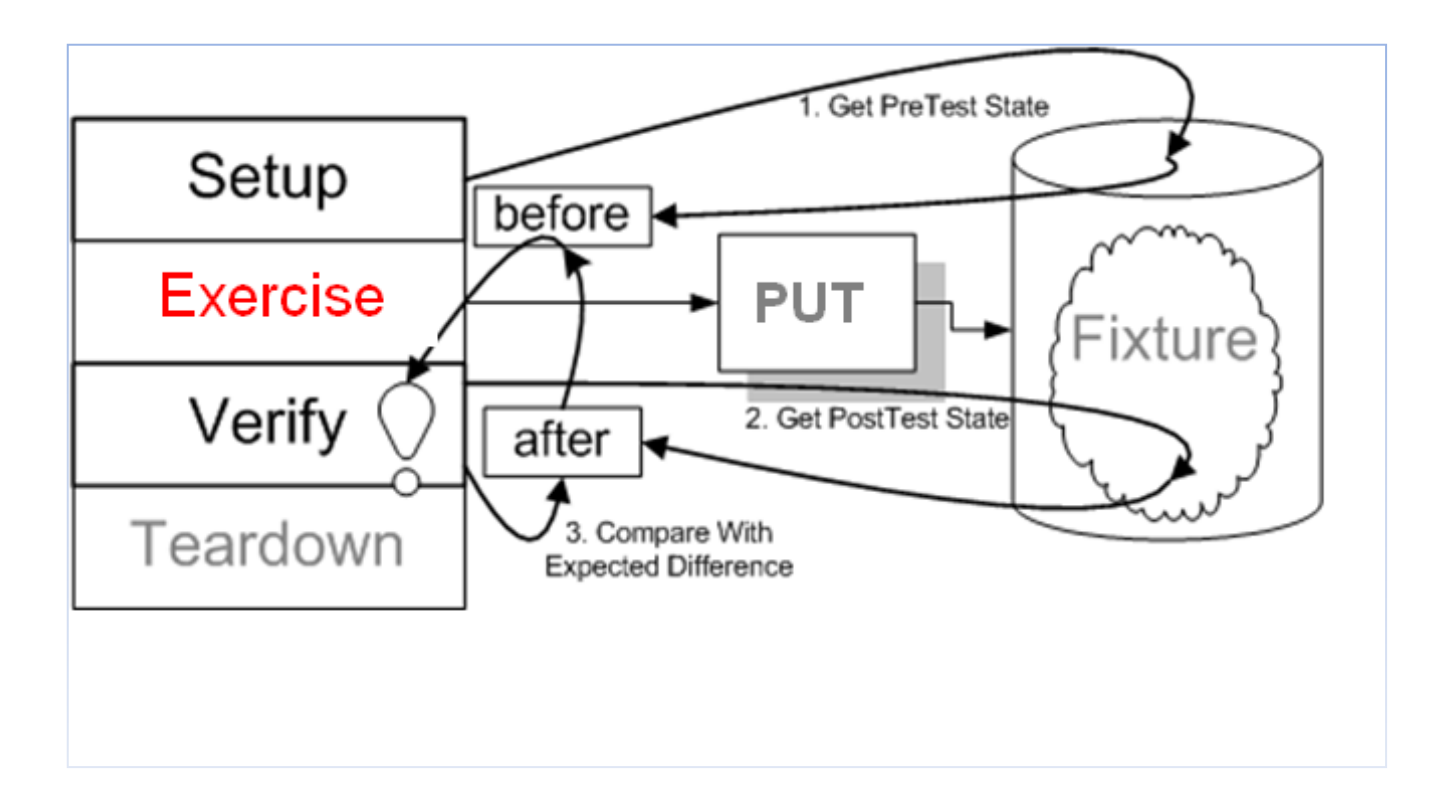

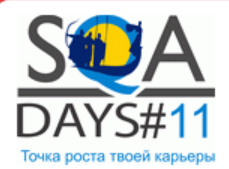

# **Step-by-step test construction. "Exercise" phase**

Package Under Test (PUT) lunching from test runner

```
All we need is correct setup:
```

```
<test>
       <name>
              [STG2_FAK_Beholdning_128.dtsx].[Row count]
       </name>
       <description>
              RowCount ETL unit test
       </description>
       <params>
              <param name='TestType' type='String' value="unitTest"/>
              <param name='UnitTestPackage' value='UnitTestRunner.dtsx'/>
              <param name='ConnectionManager' type='String' value='STAGING OleDb'/>
              <param name='schema' type='String' value='dbo'/>
              <param name='table' type='String' value='STG2_FAK_Beholdning_128'/> 
              <param name='PackageUnderTest' type='String' value='STG2_FAK_Beholdning_128.dtsx'/> 
              <param name='PackagesPath' type='String' value='\Main\ETL\SSIS\Financial Instruments\EiendomOptimer\'/>
              <param name='tag' type='String' value='staging2'/>
              <param name='dummy'/>
       </params>
```
</test>

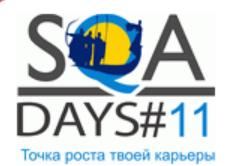

# **Step-by-step test construction. "Verify" phase**

**Purpose**: Run assertion statement in T-SQL

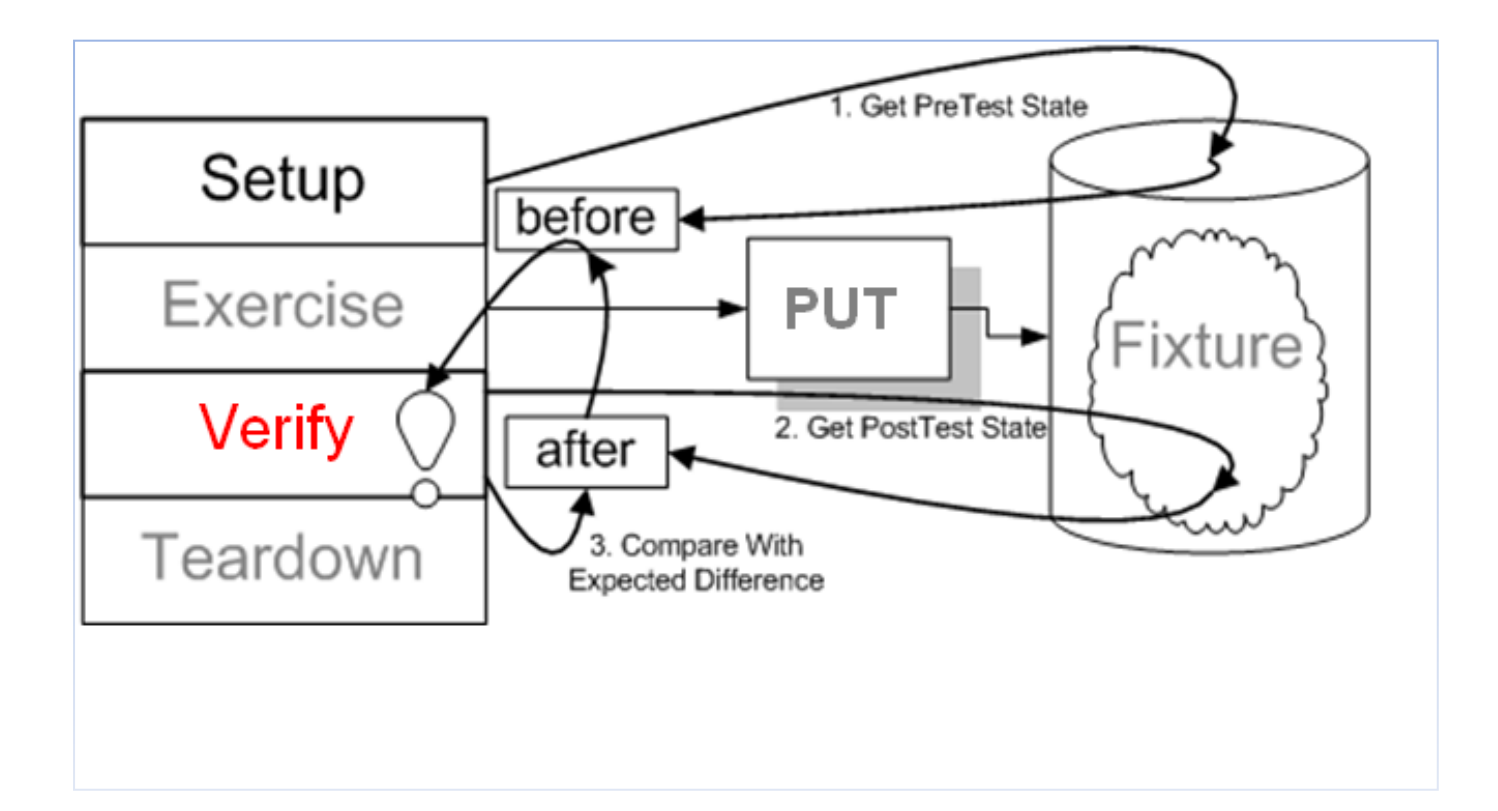

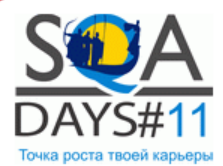

# **Step-by-step test construction. "Verify" phase**

1.Put names of schema and table in test parameters. All we need is correct setup: <test>

<params>

…

```
…
       <param name='schema' type='String' value='dbo'/>
       <param name='table' type='String' value='STG2_FAK_Beholdning_128'/> 
        …
</params>
```
</test>

-----------

2. Put expected row count in CheckRows template.

-- Test SQL logic SET @Statement = ' DECLARE @Test\_Result varchar(8000) DECLARE @Test\_Severity INT

DECLARE @exp\_value int DECLARE @act\_value int

SET @exp\_value = **20** --place expected value there

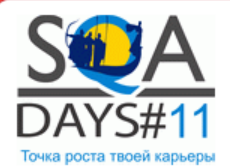

# **Step-by-step test construction. "Teardown" phase**

#### **Purpose**: Clean tables

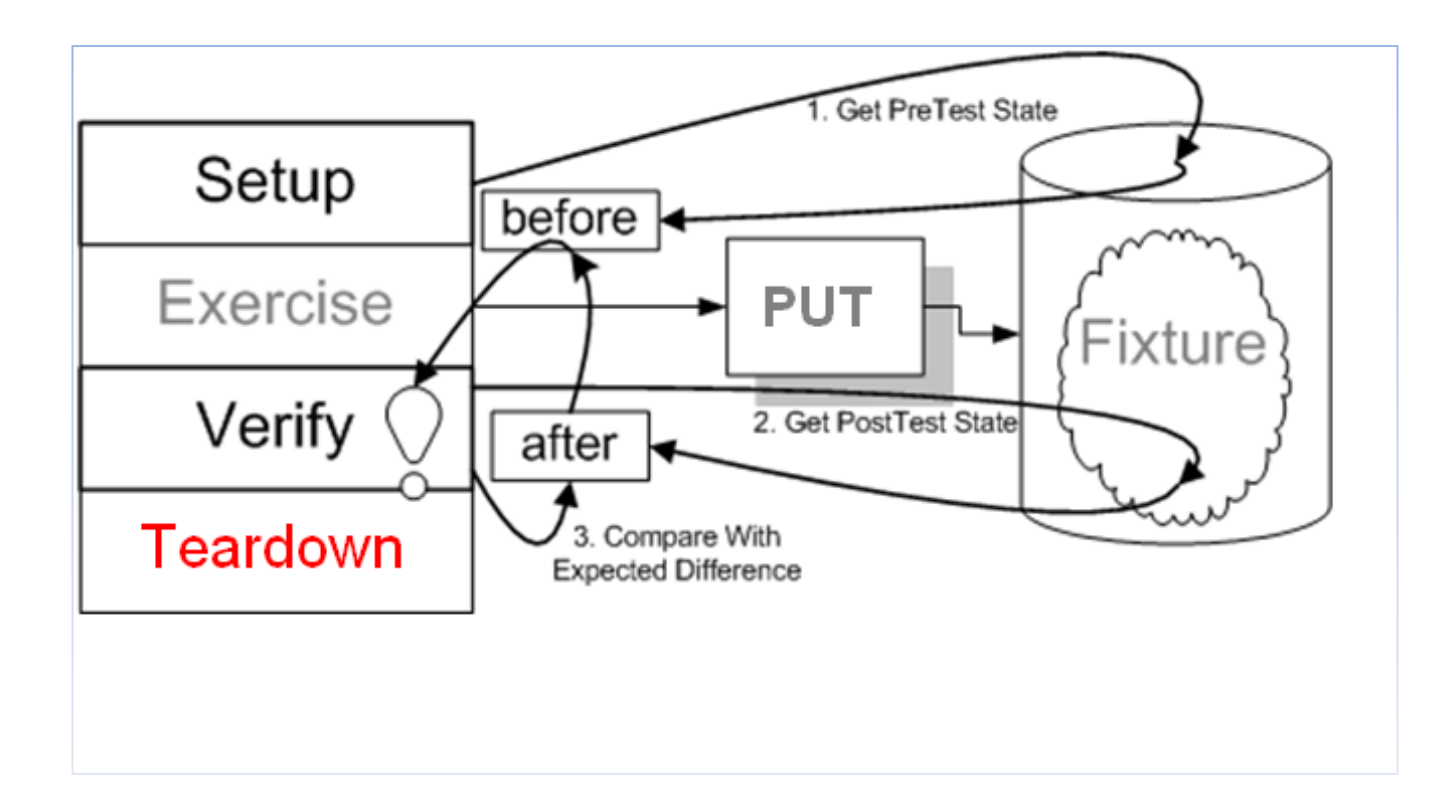

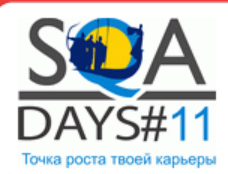

Business Intelligence - интересная область в разработке программного обеспечения.

Тестирование здесь особенно критично, т.к. данные предоставляемые BI напрямую влияют на принятие решений

Работая в условиях BigData, хороший тестировщик просто обречен использовать автоматизацию в своей работе

На сегодня готовых фреймворков для помощи в такой работе нет

Мы рассмотрели пример создания такого фреймворка для тестирования ETL от Microsoft с использованием SSIS

Что дальше ? Развитие фреймворка, создание новых тестов, ...

Портирование фреймворка под BI системы других производителей

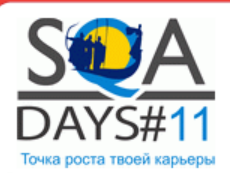

# Часть 1. Что такое Business Intelligence

# Microsoft Business Intelligence Technology Stack

- Extraction-Transformation-Load
- Analytical Services
- Reporting Services
- Тестирование в BI проектах
	- Задачи
	- Особенности
	- Сложности тестирования

Основные вызовы стоящие перед QA в BI

Часть 2. Пример построения Framework для юнит тестирования

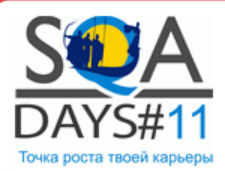

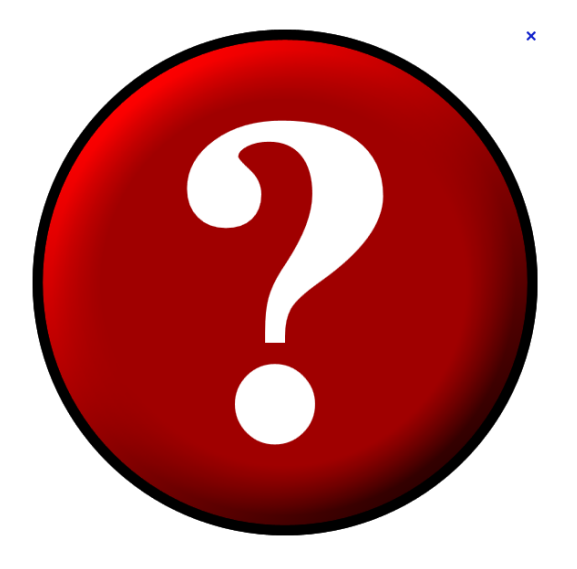

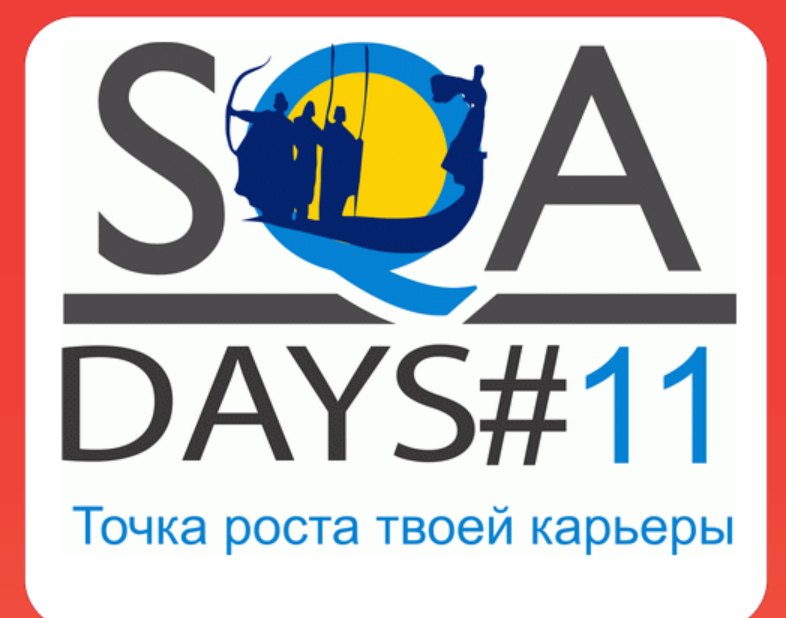

# Тестирование в Business Intelligence проектах

Дмитрий Романов. Itera Consulting dmitriy.romanov@gmail.com